# Glass nanopore

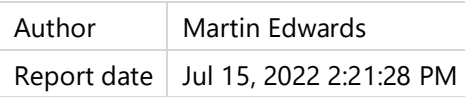

This report describes all the steps to build the model related to the PEG study. To reproduce the no PEG model, replace all bath parameters (name ending with "…Bath") with the ones allocated to the pore in addition to the desired surface charge.

# **Contents**

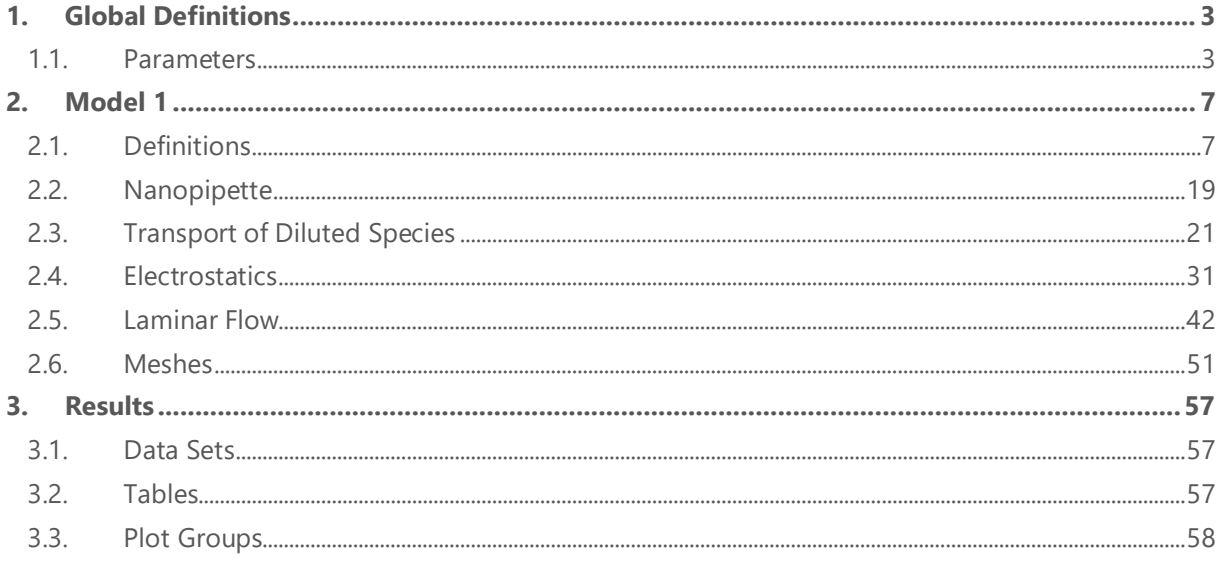

# <span id="page-2-0"></span>**1 Global Definitions**

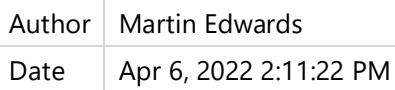

### GLOBAL SETTINGS

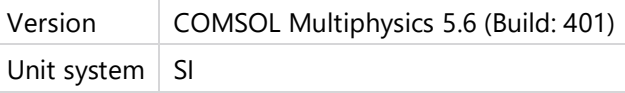

### USED PRODUCTS

COMSOL Multiphysics

Chemical Reaction Engineering Module

# <span id="page-2-1"></span>**1.1 PARAMETERS**

### PARAMETERS

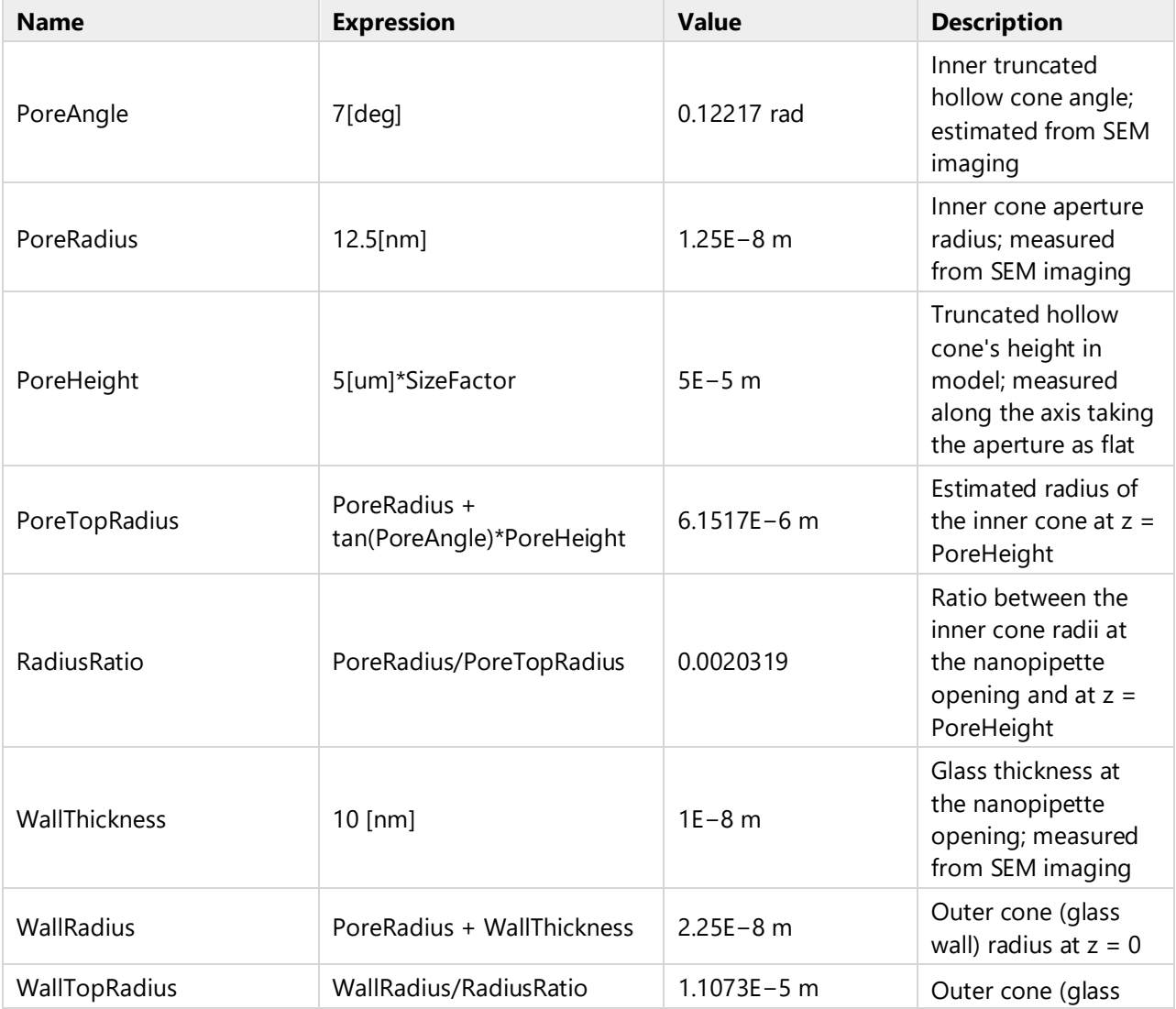

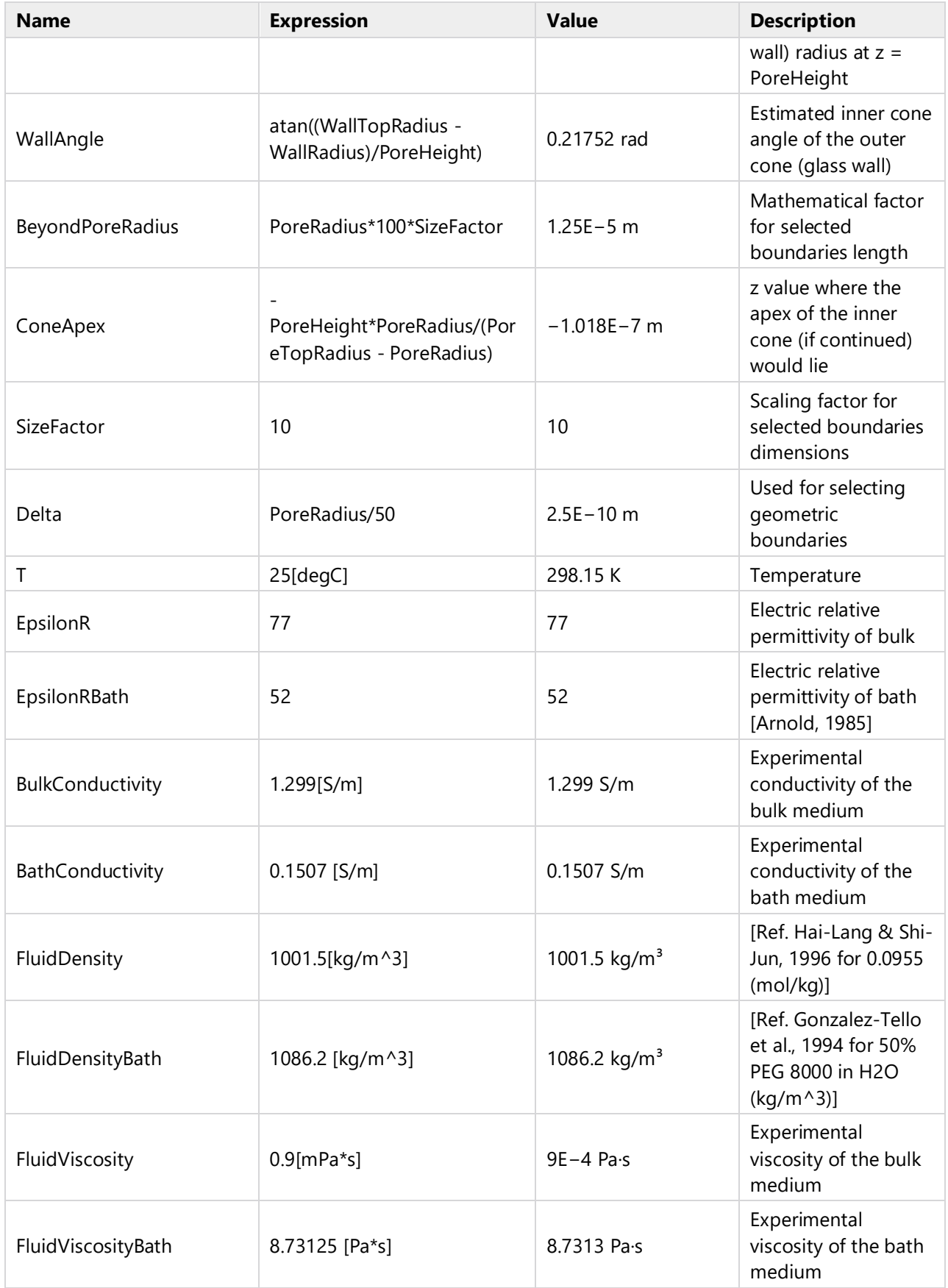

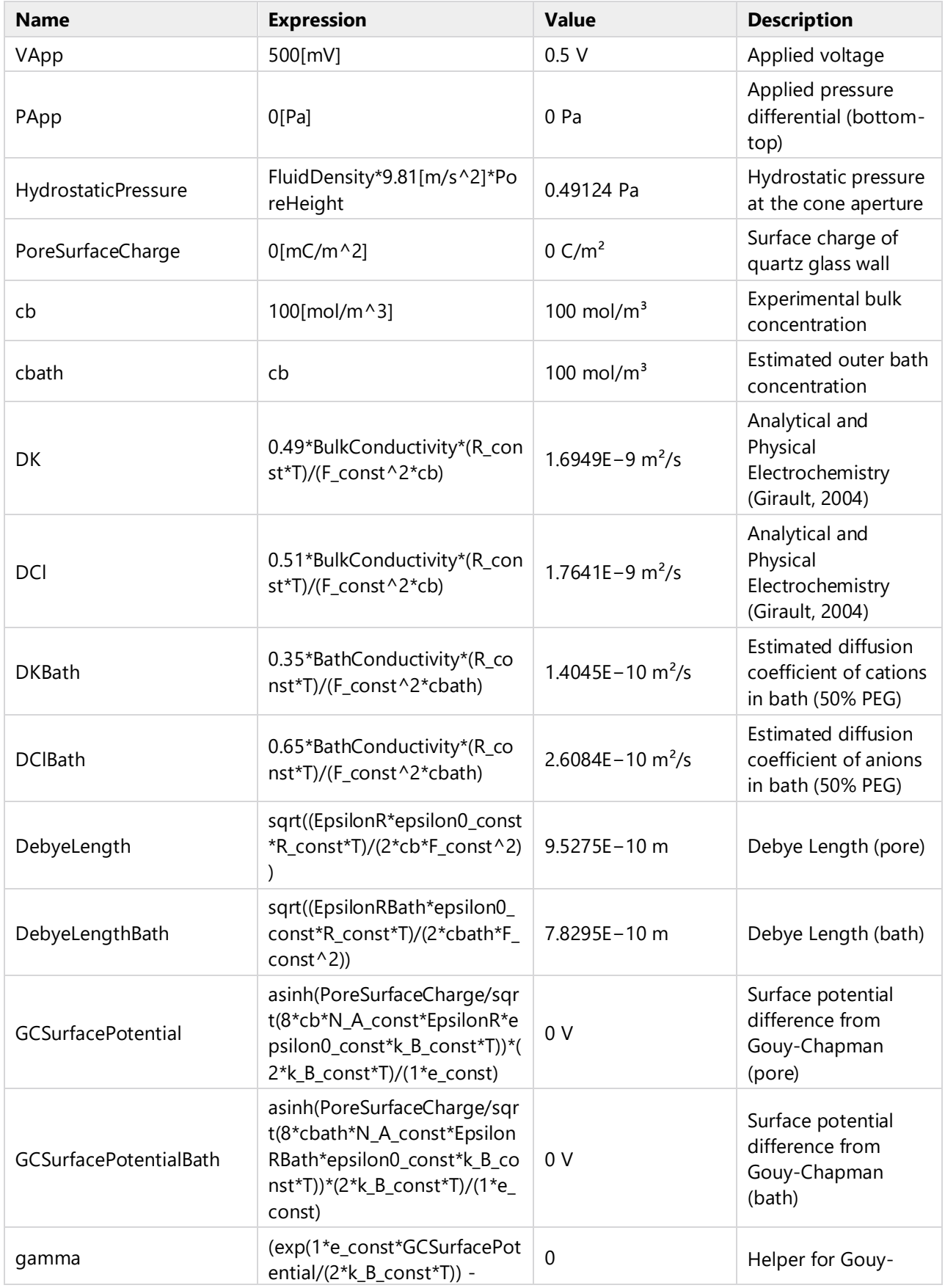

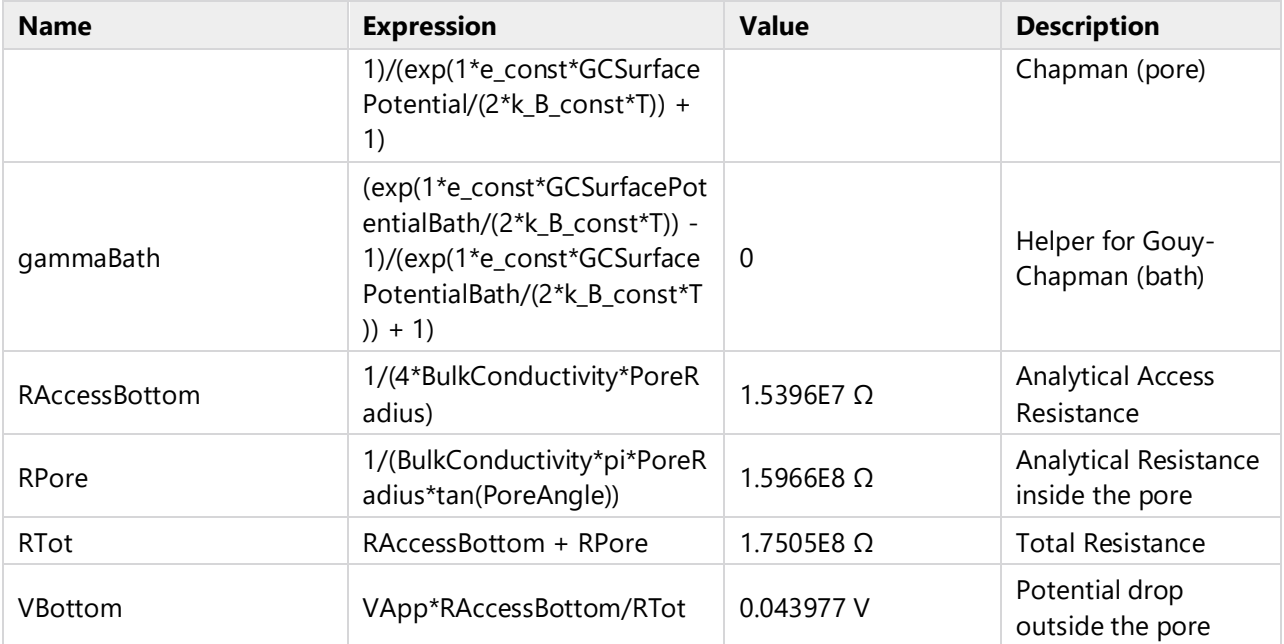

# <span id="page-6-0"></span>**2 Model 1**

Date Jul 15, 2014 7:15:30 PM

### **SETTINGS**

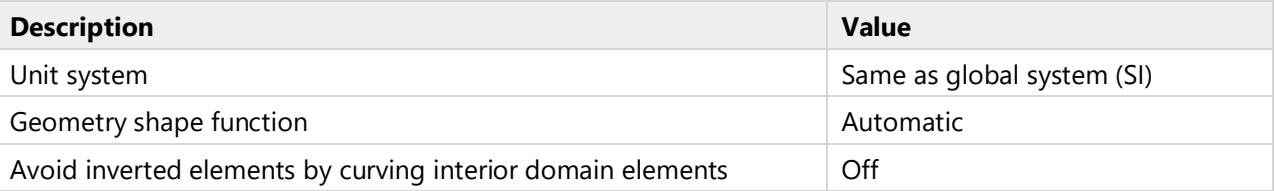

### SPATIAL FRAME COORDINATES

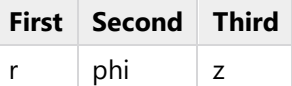

### MATERIAL FRAME COORDINATES

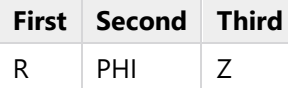

### GEOMETRY FRAME COORDINATES

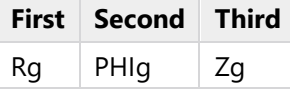

### MESH FRAME COORDINATES

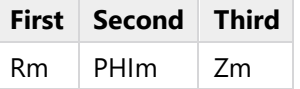

### <span id="page-6-1"></span>**2.1 DEFINITIONS**

# **2.1.1 Variables**

# **Excess Charge**

### SELECTION

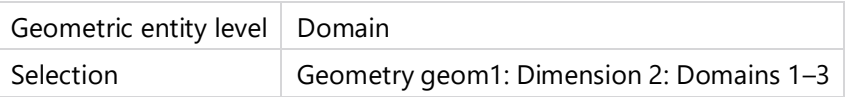

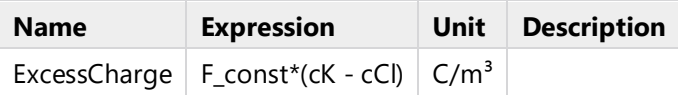

### **Distance from glass (internal electrode)**

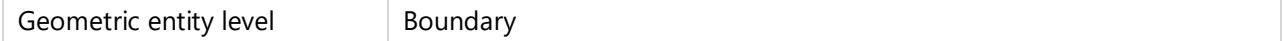

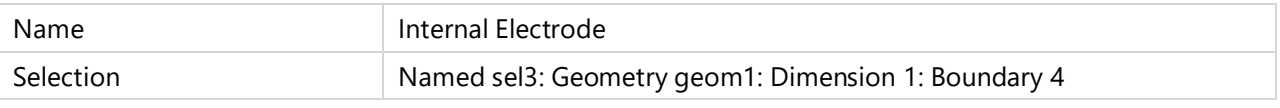

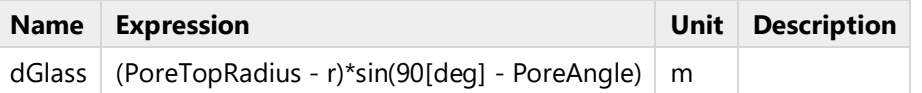

# **Distance from glass (external electrode, upper part)**

### SELECTION

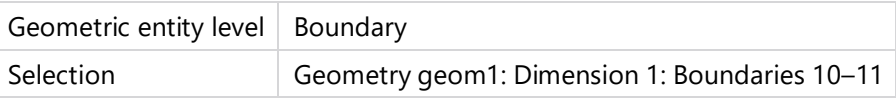

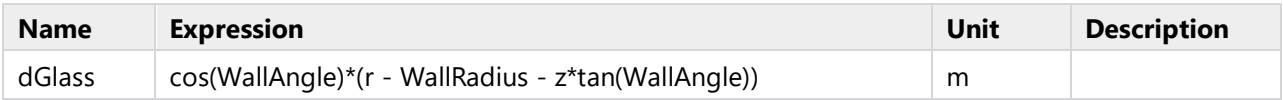

# **Distance from glass (external electrode, bottom part)**

### SELECTION

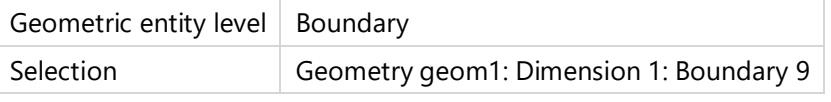

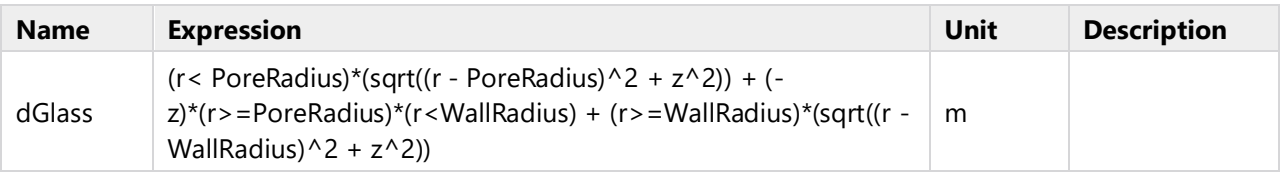

# **Analytical Potential, No Charge (Bath)**

### SELECTION

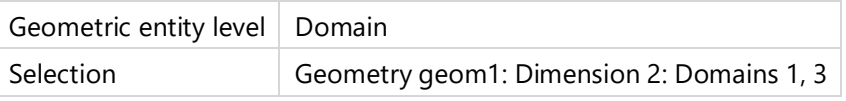

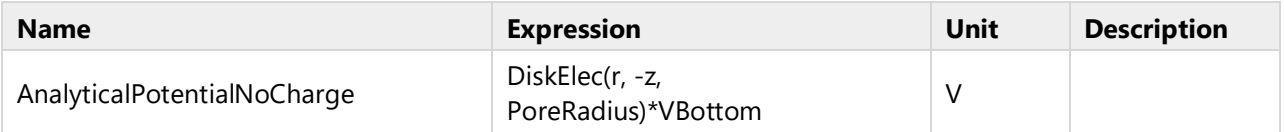

### **Analytical Potential, No Charge (Pore)**

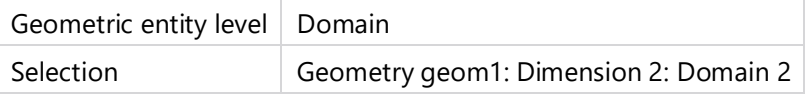

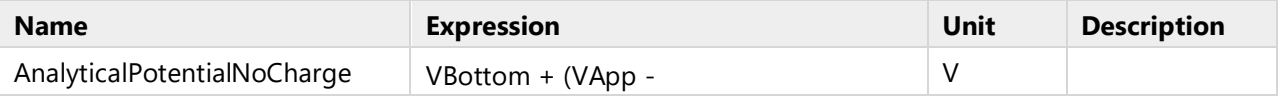

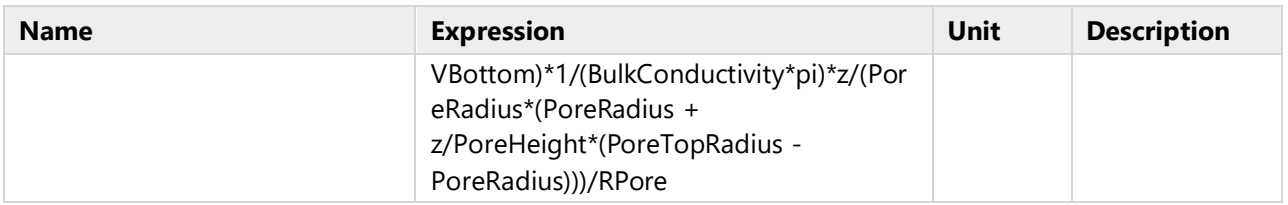

# **Domain Expressions Gouy-Chapman**

# SELECTION

Geometric entity level Entire model

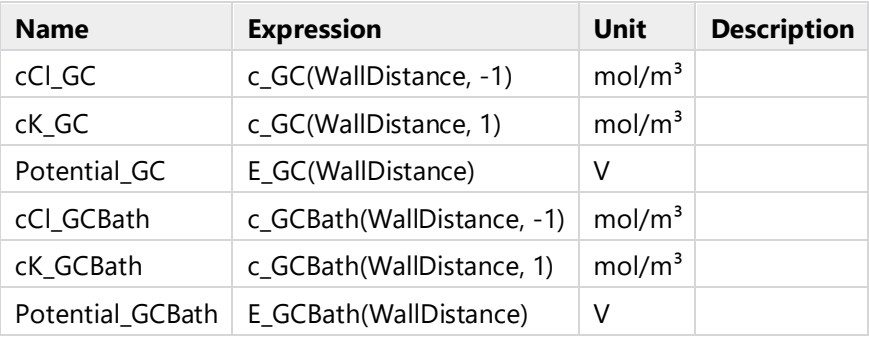

# **Wall Distance (Pore)**

### SELECTION

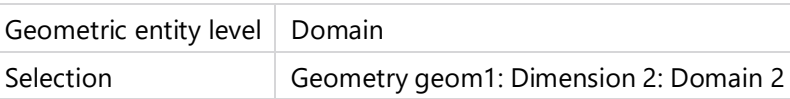

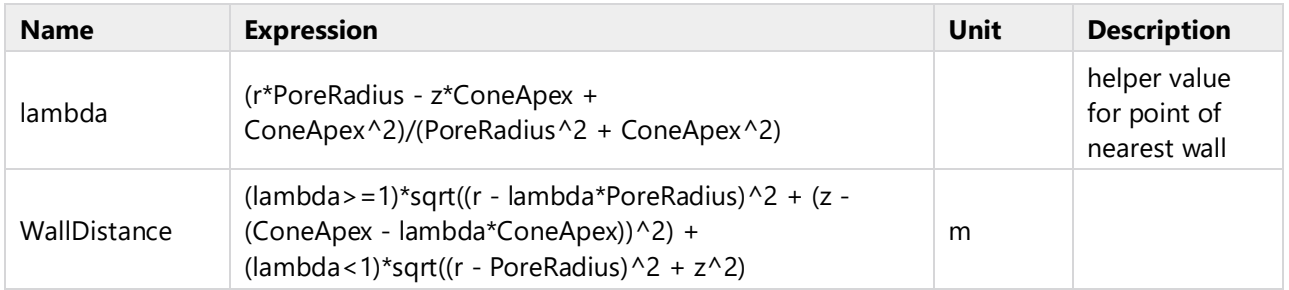

# **Wall Distance (Bath, bottom part)**

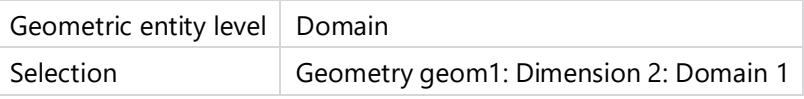

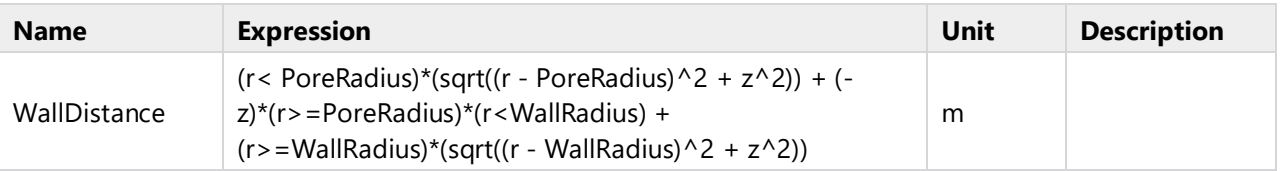

### **Wall Distance (Bath, upper part)**

### SELECTION

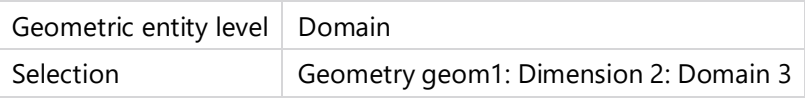

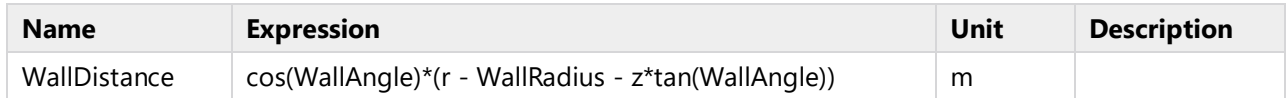

# **2.1.2 Functions**

# **Gouy-Chapman Potential (Pore)**

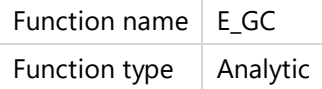

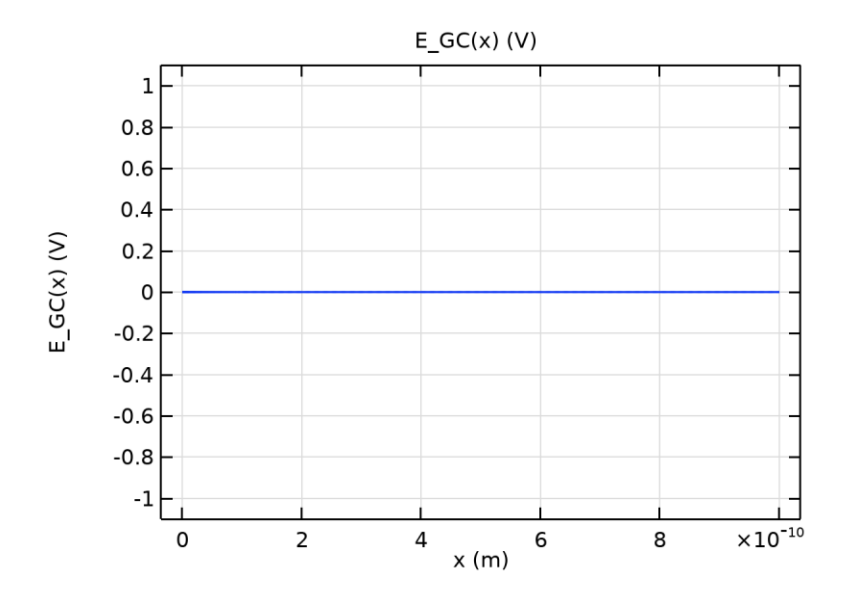

*Gouy-Chapman Potential (Pore)*

#### DEFINITION

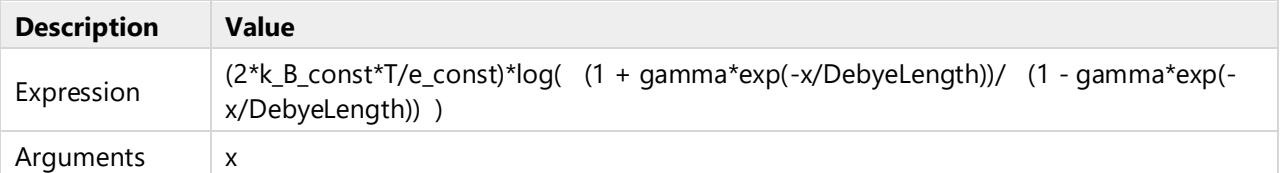

#### UNITS

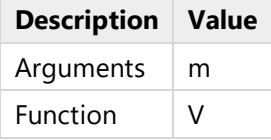

# **Gouy-Chapman Potential (Bath)**

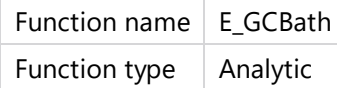

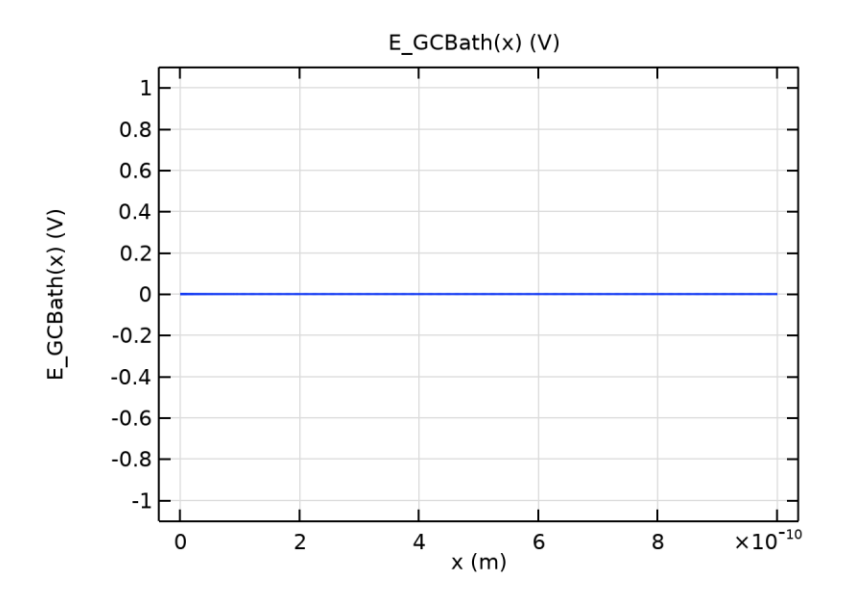

*Gouy-Chapman Potential (Bath)*

### DEFINITION

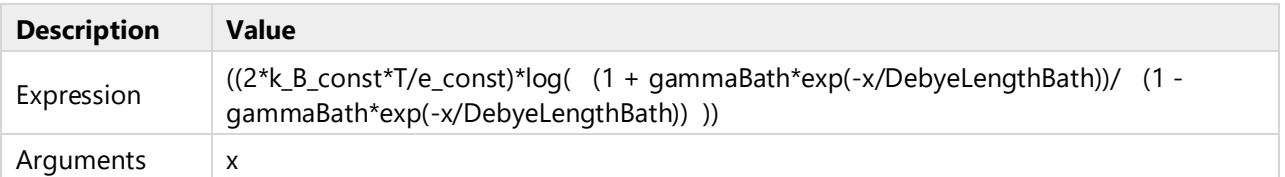

#### UNITS

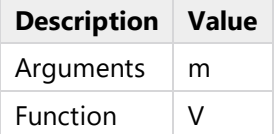

# **Gouy-Chapman Concentration (Pore)**

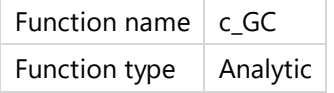

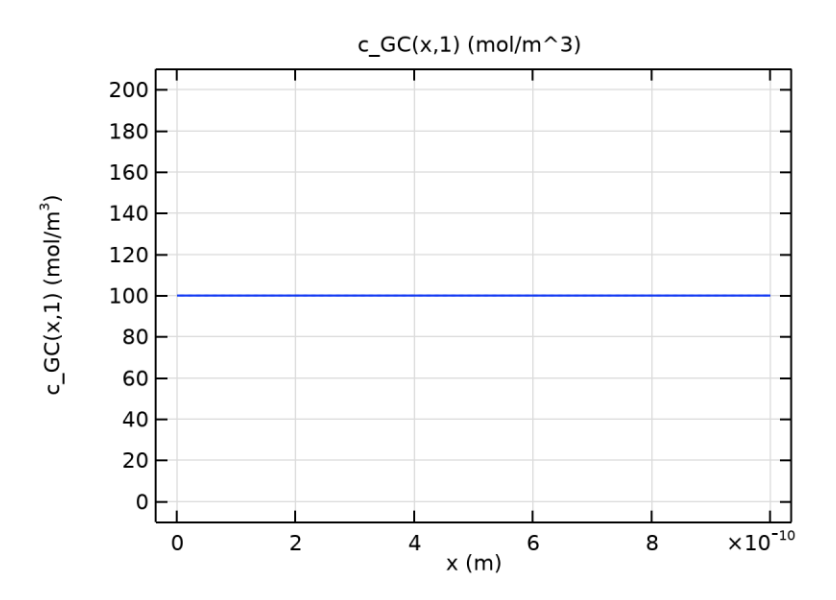

*Gouy-Chapman Concentration (Pore)*

# DEFINITION

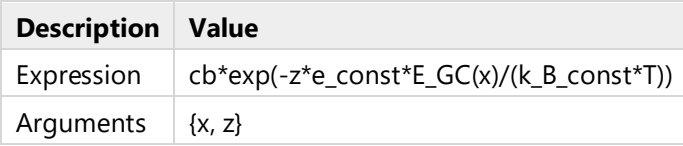

# UNITS

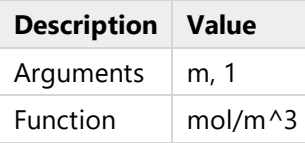

# **Gouy-Chapman Concentration (Bath)**

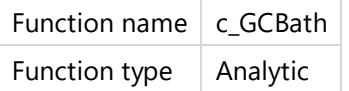

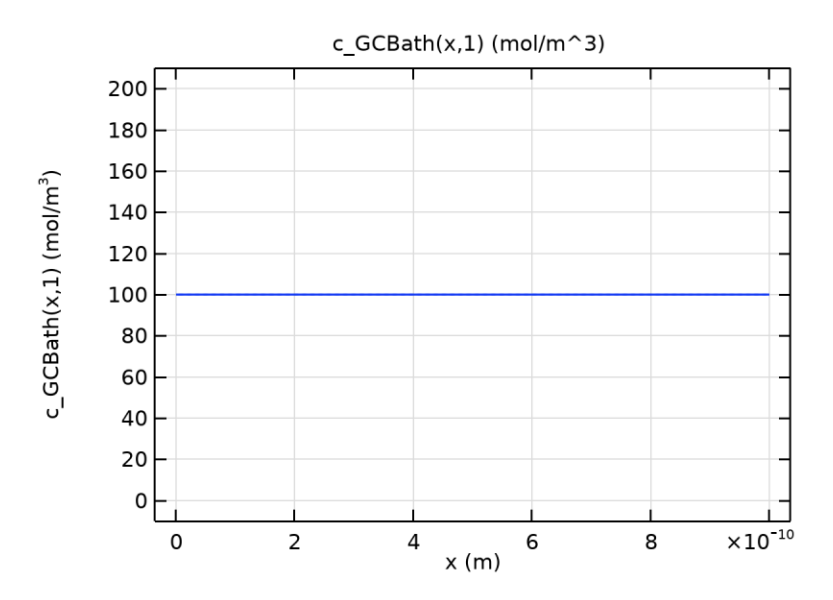

*Gouy-Chapman Concentration (Bath)*

### DEFINITION

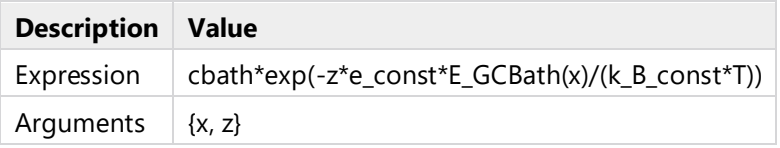

### UNITS

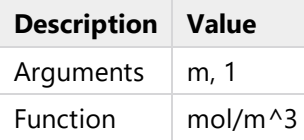

## **Disk Electrode (Normalized Distribution)**

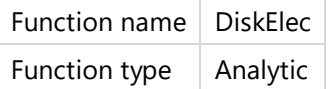

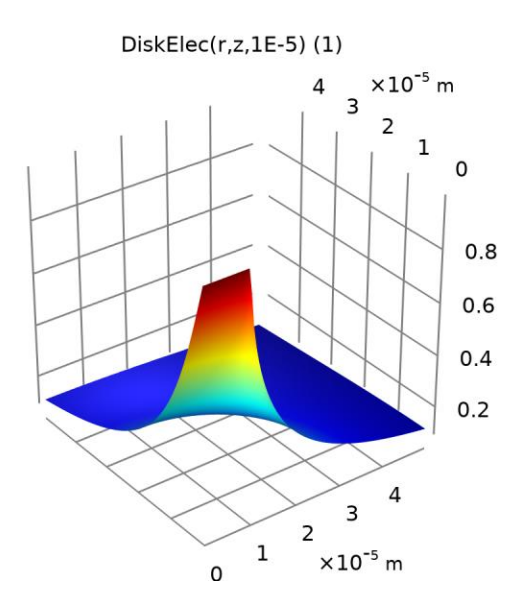

*Disk Electrode (Normalized Distribution)*

### DEFINITION

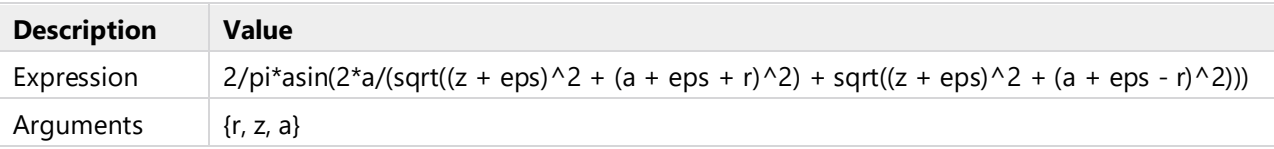

### **UNITS**

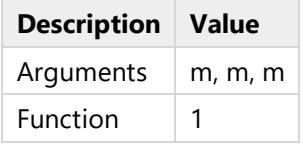

# **2.1.3 Selections**

# **Symmetry Axis**

**Selection type** Box

**Selection**

Boundaries 1–2

### GEOMETRIC ENTITY LEVEL

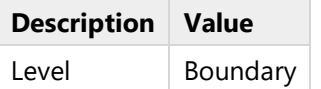

### OUTPUT ENTITIES

**Description Value**

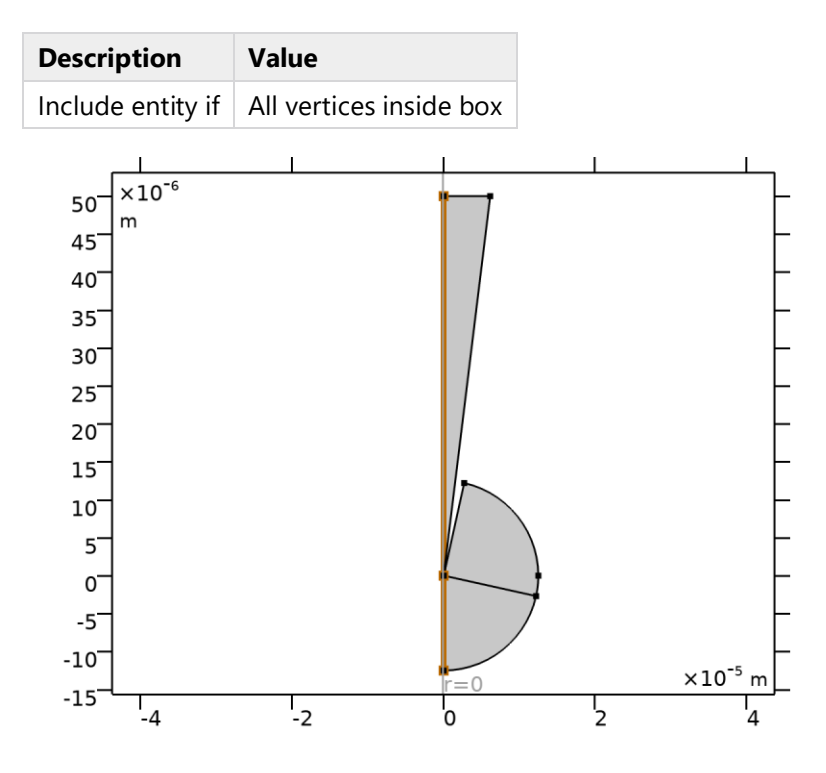

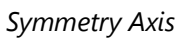

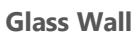

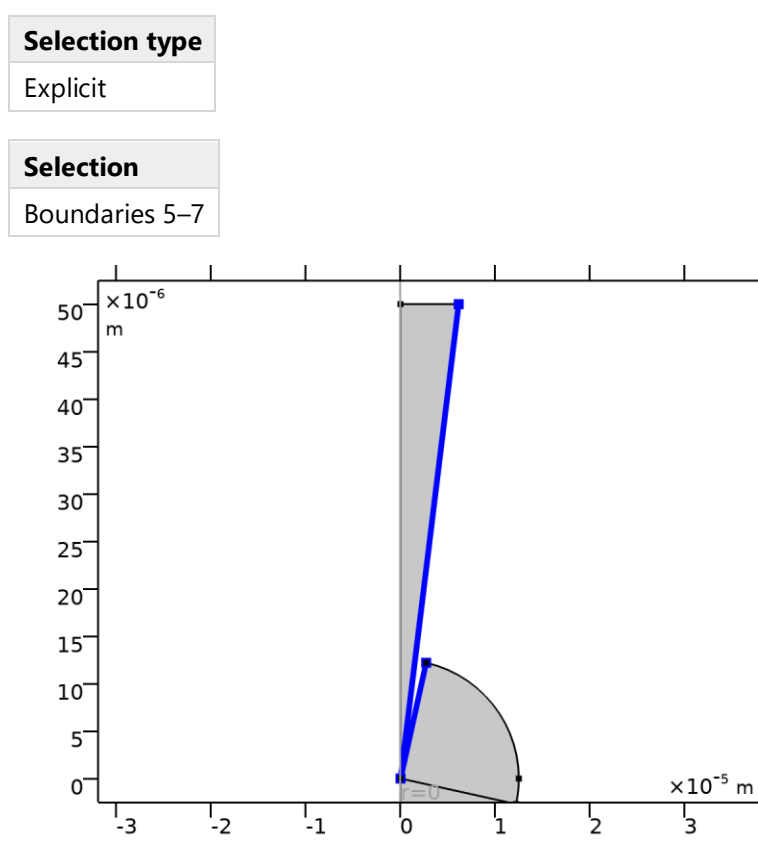

*Glass Wall*

# **Aperture point**

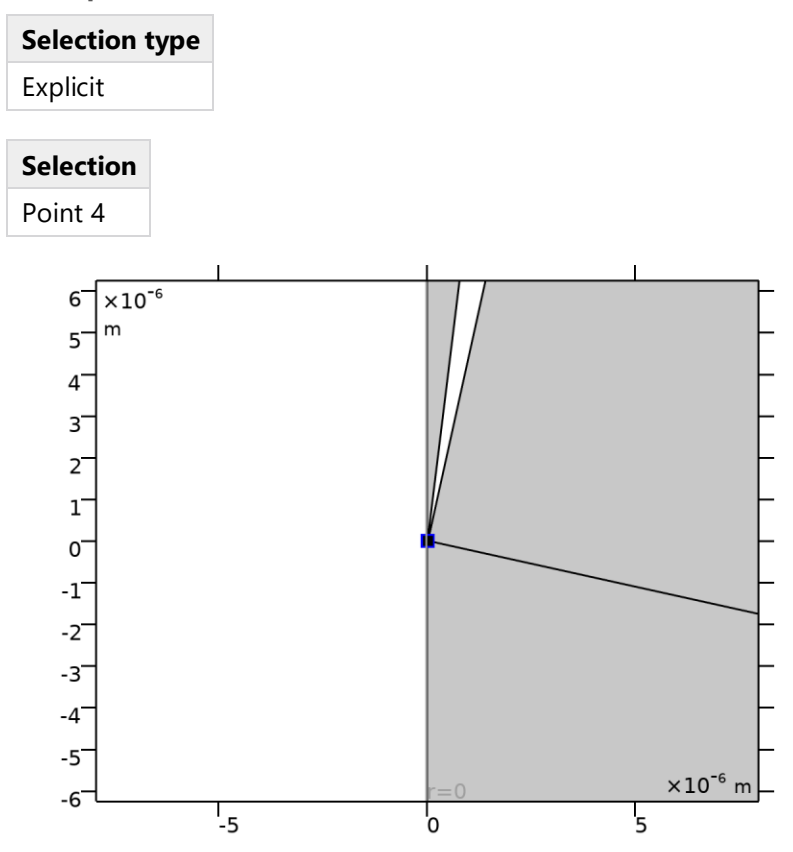

# *Aperture point*

### **Internal Electrode**

**Selection type** Explicit

**Selection**

Boundary 4

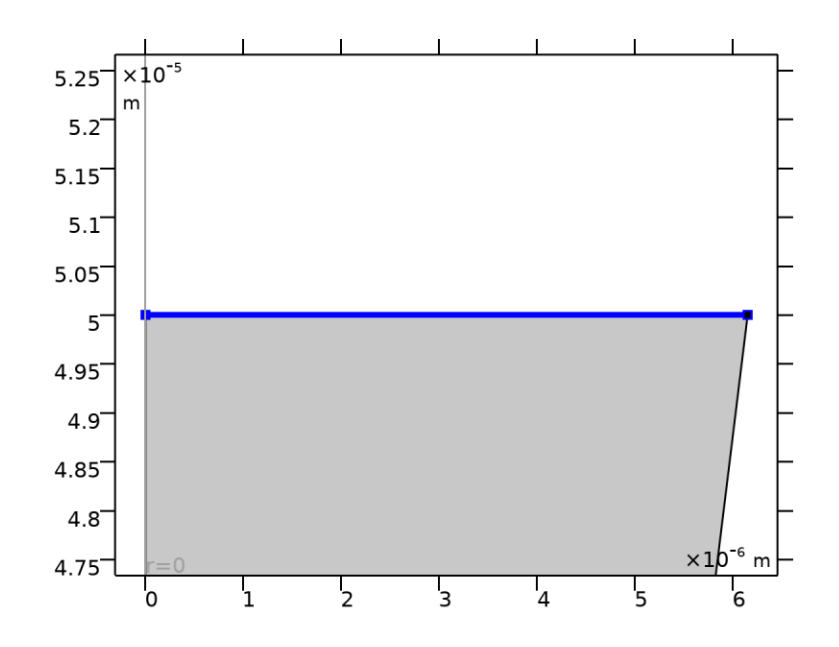

*Internal Electrode*

### **External Electrode**

**Selection type** Explicit

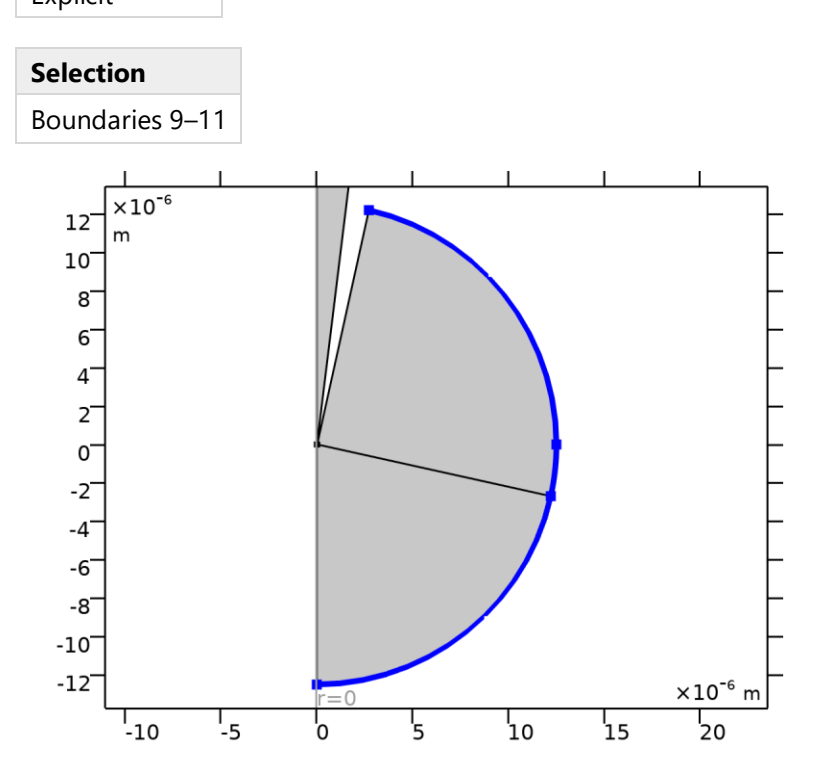

*External Electrode*

# **2.1.4 Probes**

### **Current (internal electrode)**

Probe type | Boundary probe

### SELECTION

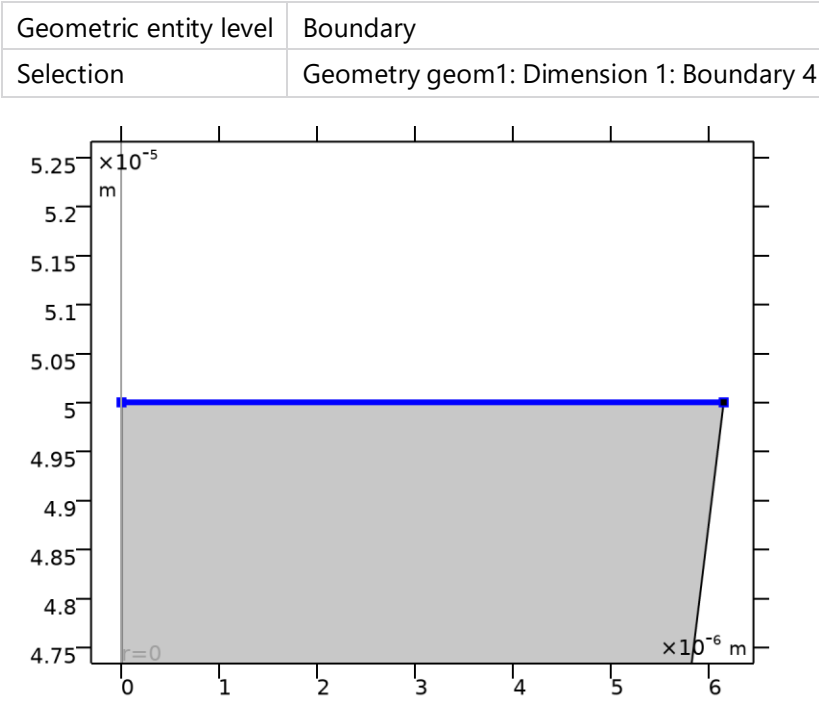

*Selection*

### PROBE TYPE

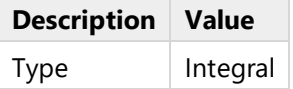

### EXPRESSION

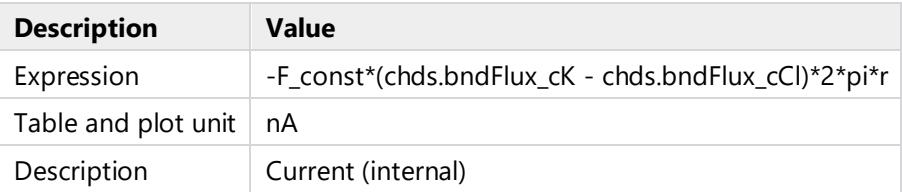

### TABLE AND WINDOW SETTINGS

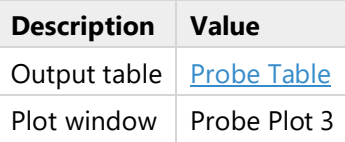

# **2.1.5 Coordinate Systems**

# **Boundary System 1**

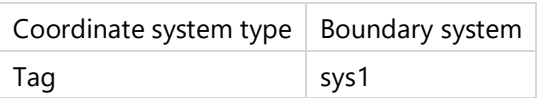

### COORDINATE NAMES

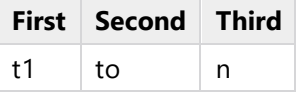

# <span id="page-18-0"></span>**2.2 NANOPIPETTE**

Pore with glass of infinite width

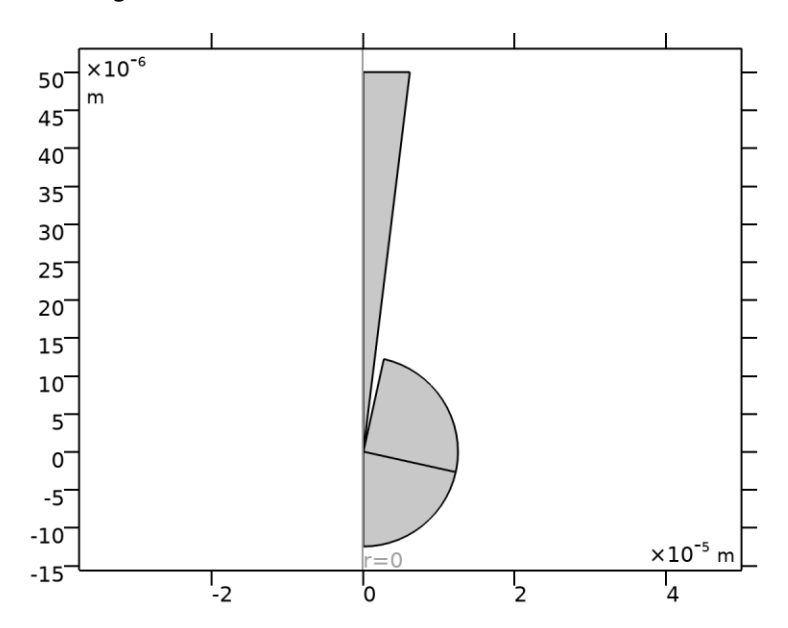

# *Nanopipette*

#### UNITS

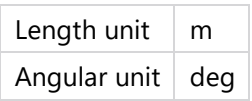

### GEOMETRY STATISTICS

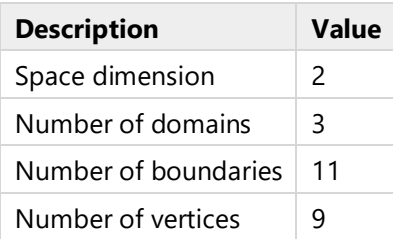

# **2.2.1 Pore (b5)**

### POLYGON SEGMENTS

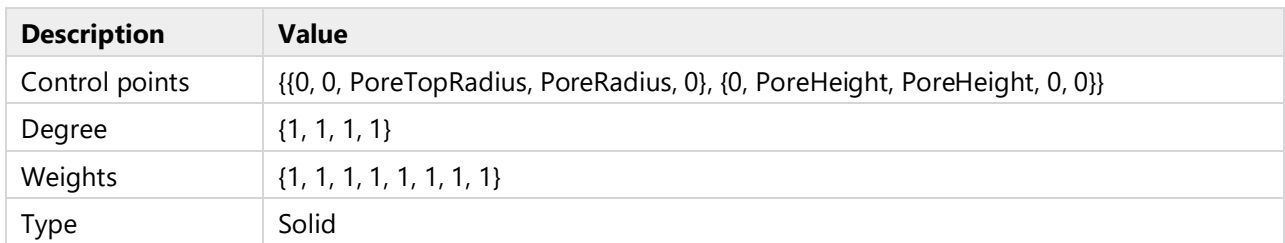

# **2.2.2 Wall (pol1)**

#### OBJECT TYPE

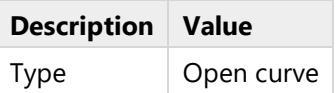

### COORDINATES

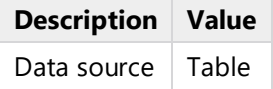

### COORDINATES

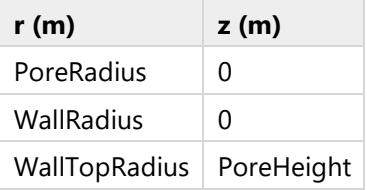

# **2.2.3 Bath (c1)**

### SELECTIONS OF RESULTING ENTITIES

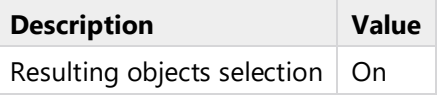

### POSITION

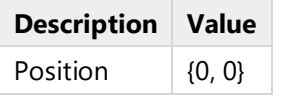

# ROTATION ANGLE

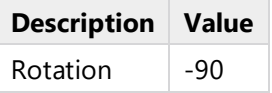

### SIZE AND SHAPE

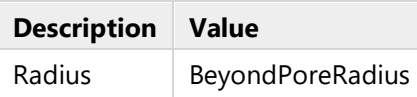

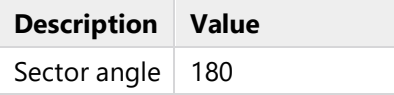

# **2.2.4 Difference Bath from Pipette & Wall (dif1)**

#### **SETTINGS**

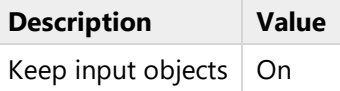

# **2.2.5 Rectangle for dGlass (r1)**

### POSITION

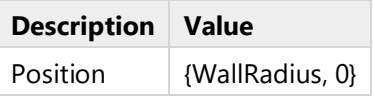

### ROTATION ANGLE

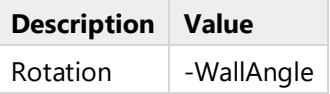

### SIZE

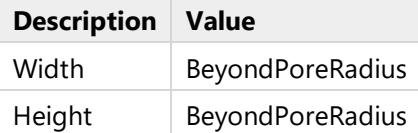

# <span id="page-20-0"></span>**2.3 TRANSPORT OF DILUTED SPECIES**

### USED PRODUCTS

COMSOL Multiphysics

Chemical Reaction Engineering Module

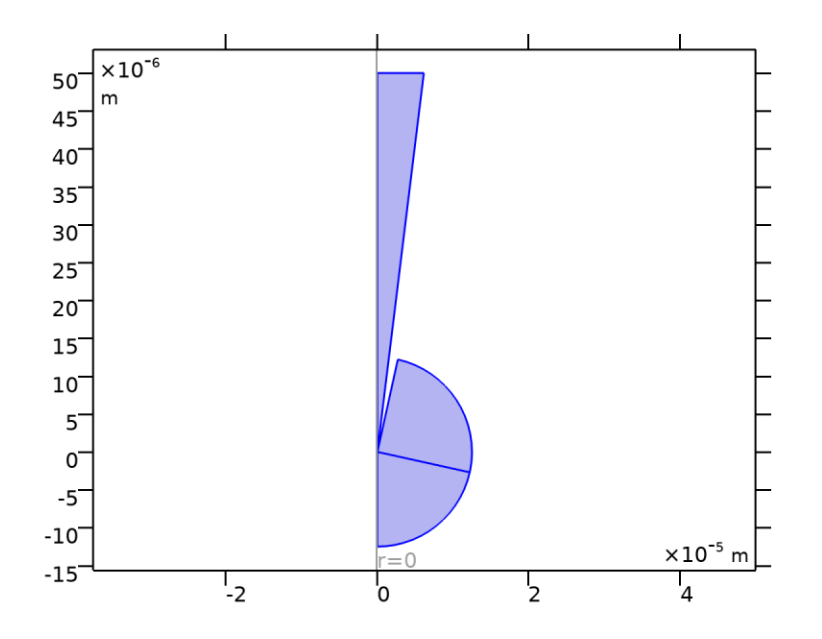

# *Transport of Diluted Species*

# SELECTION

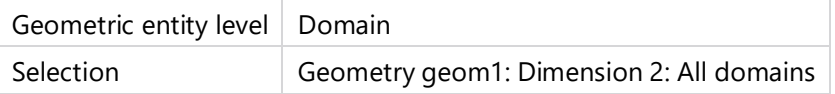

# EQUATIONS

$$
\nabla \cdot (\mathbf{J}_i + \mathbf{u}c_i) = R_i
$$
  

$$
\mathbf{J}_i = -D_i \nabla c_i - z_i u_{m,i} F c_i \nabla V
$$

# **2.3.1 Interface Settings**

### **Discretization**

### SETTINGS

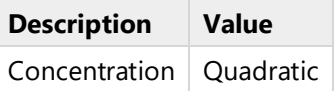

### **Transport Mechanisms**

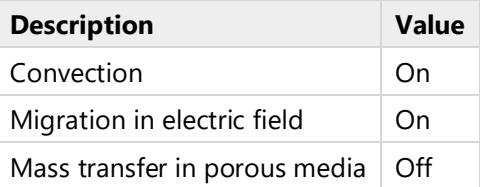

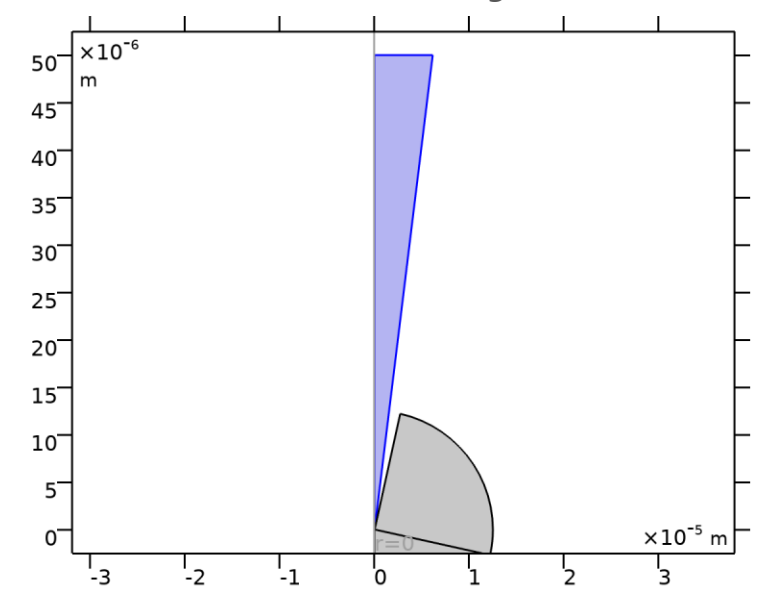

# **2.3.2 Convection, Diffusion, and Migration (Pore)**

*Convection, Diffusion, and Migration (Pore)*

### SELECTION

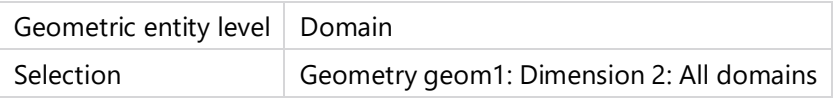

### EQUATIONS

$$
\nabla \cdot (\mathbf{J}_i + \mathbf{u}c_i) = R_i
$$
  

$$
\mathbf{J}_i = -D_i \nabla c_i - z_i u_{m,i} F c_i \nabla V
$$

### **Convection**

### **SETTINGS**

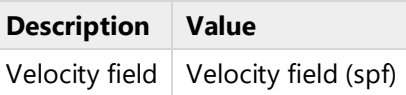

### **Diffusion**

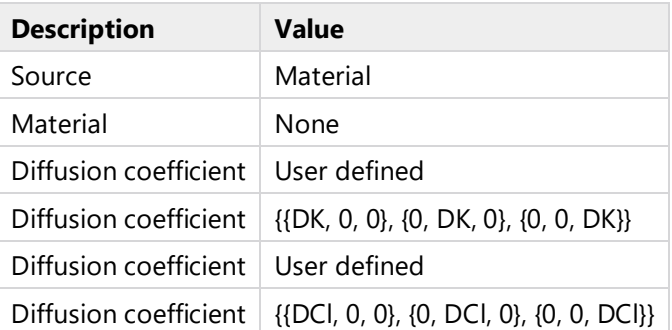

# **Migration in Electric Field**

### **SETTINGS**

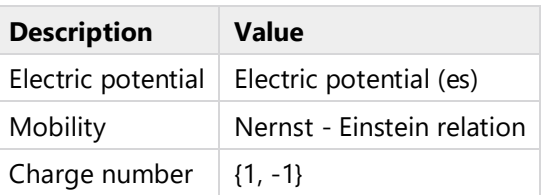

## **Coordinate System Selection**

### **SETTINGS**

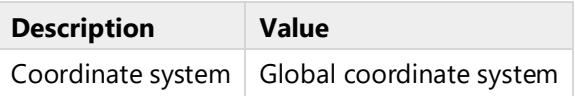

# **Model Input**

### **SETTINGS**

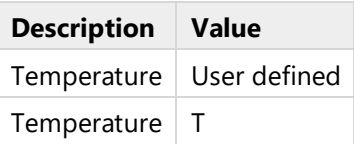

# **2.3.3 Axial Symmetry**

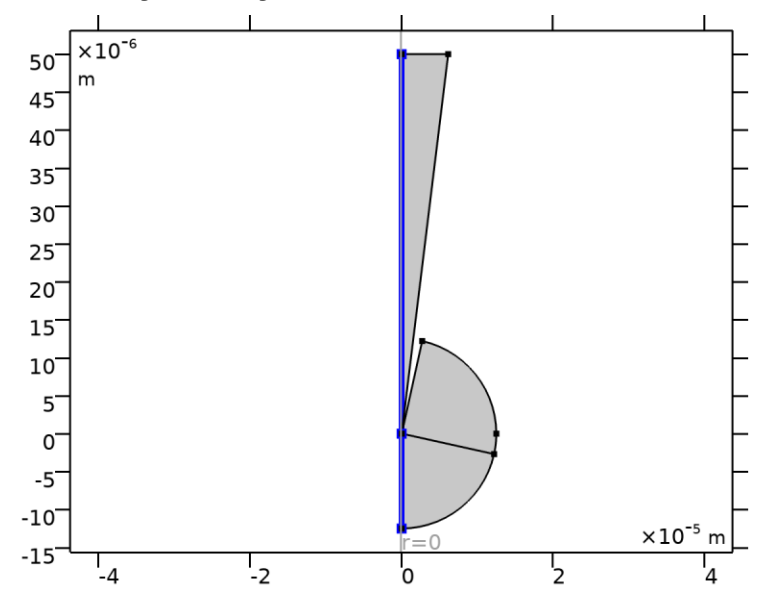

# *Axial Symmetry*

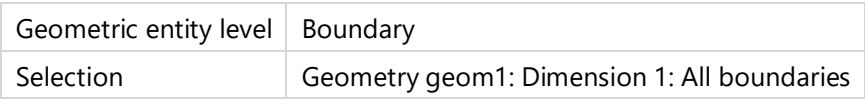

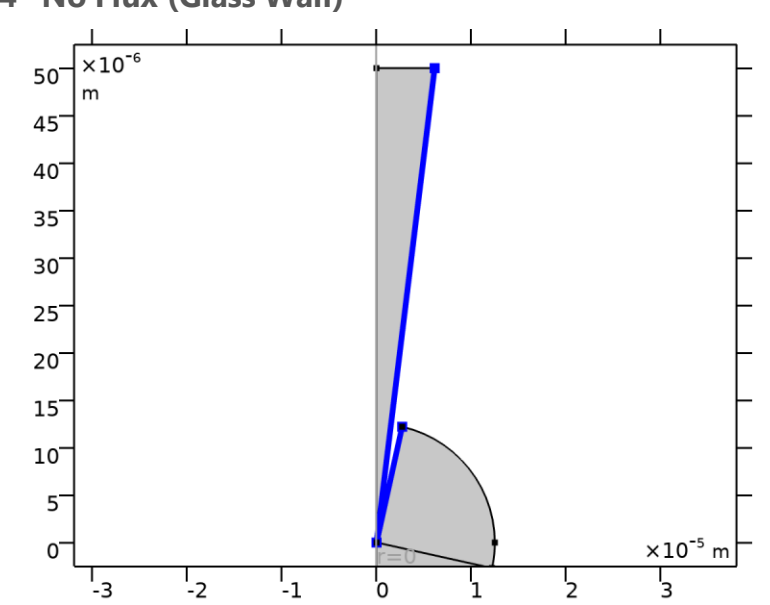

# **2.3.4 No Flux (Glass Wall)**

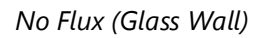

### SELECTION

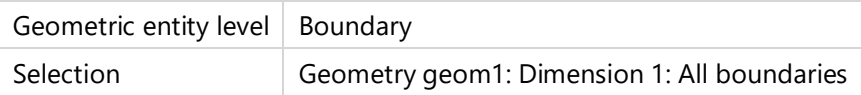

### EQUATIONS

 $-\mathbf{n} \cdot \mathbf{j}_i = 0$ 

# **Convection**

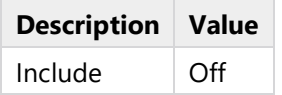

# **2.3.5 Initial Values**

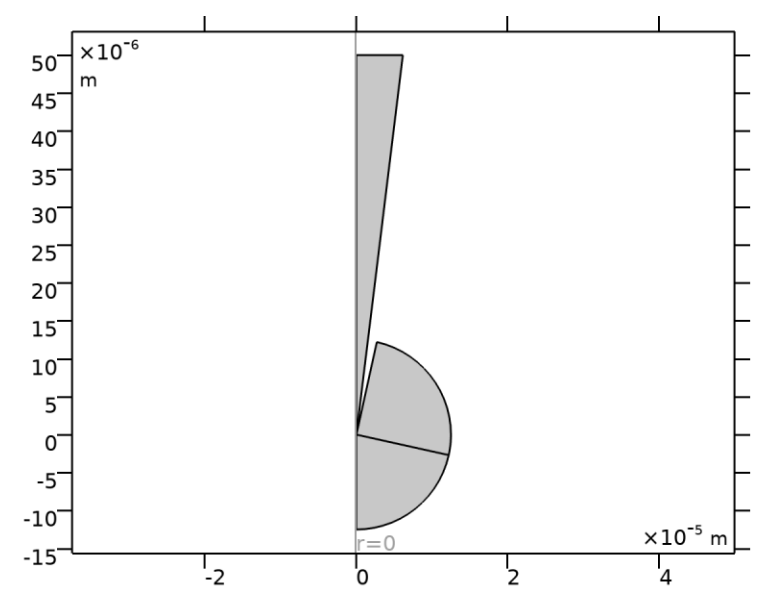

*Initial Values*

### SELECTION

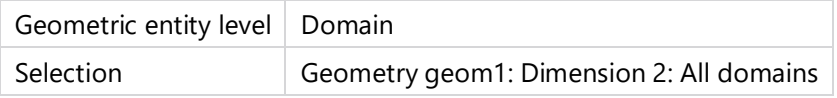

### **Initial Values**

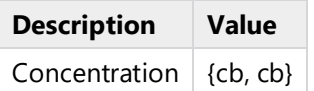

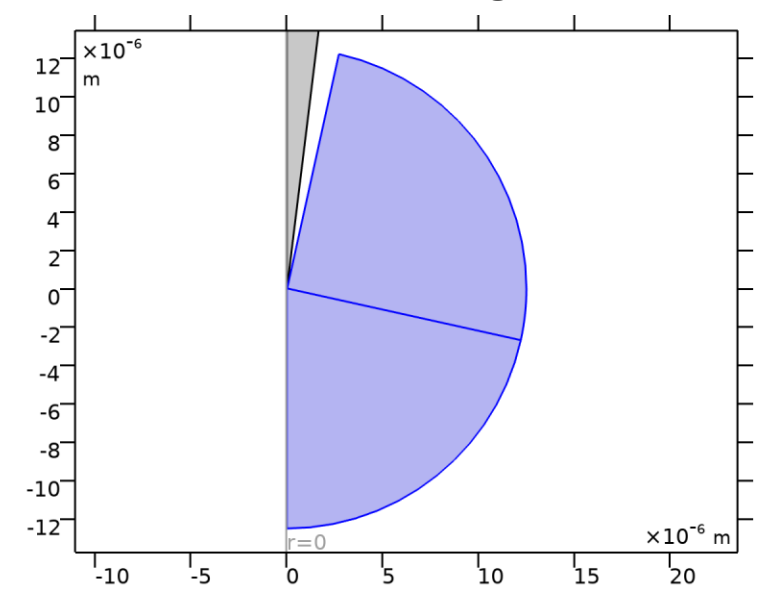

# **2.3.6 Convection, Diffusion, and Migration (Bath)**

*Convection, Diffusion, and Migration (Bath)*

### SELECTION

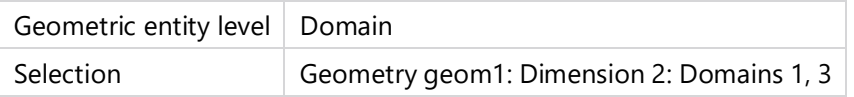

### EQUATIONS

$$
\nabla \cdot (\mathbf{J}_i + \mathbf{u}c_i) = R_i
$$
  

$$
\mathbf{J}_i = -D_i \nabla c_i - z_i u_{m,i} F c_i \nabla V
$$

### **Convection**

### SETTINGS

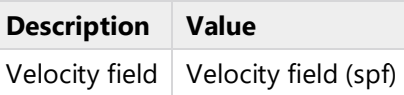

### **Diffusion**

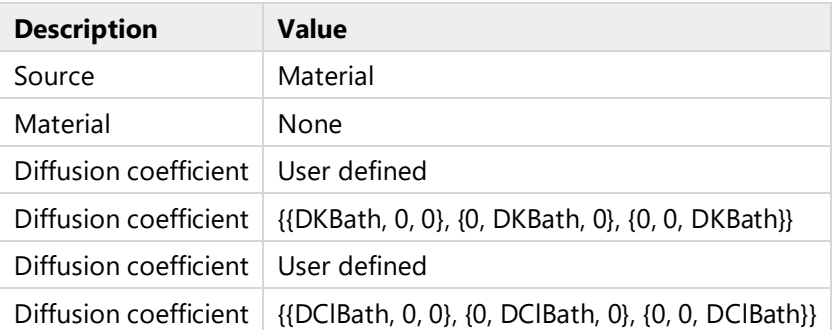

### **Migration in Electric Field**

### **SETTINGS**

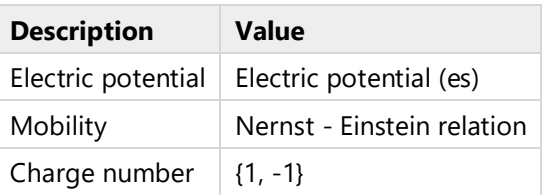

## **Coordinate System Selection**

### **SETTINGS**

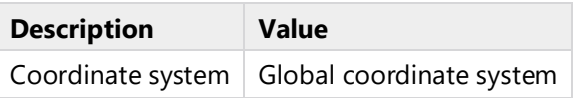

## **Model Input**

### **SETTINGS**

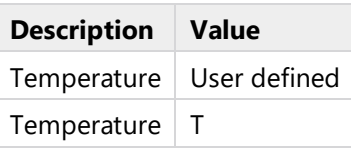

# **2.3.7 Initial Values (Gouy-Chapman, Bath)**

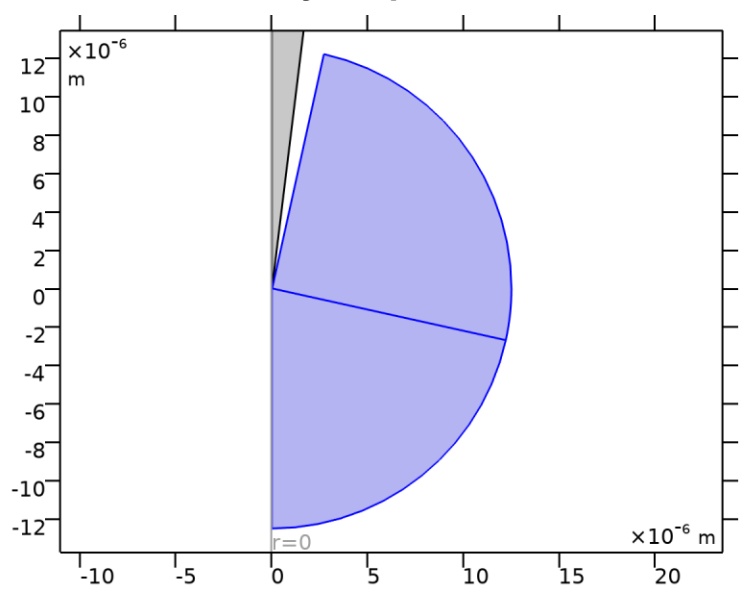

*Initial Values (Gouy-Chapman, Bath)*

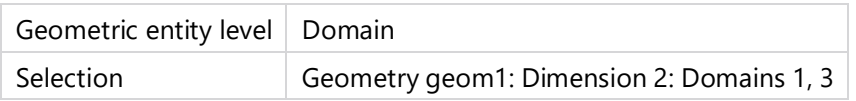

### **Initial Values**

**SETTINGS** 

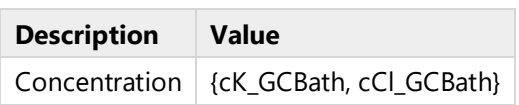

# **2.3.8 Initial Values (Gouy-Chapman, Pore)**

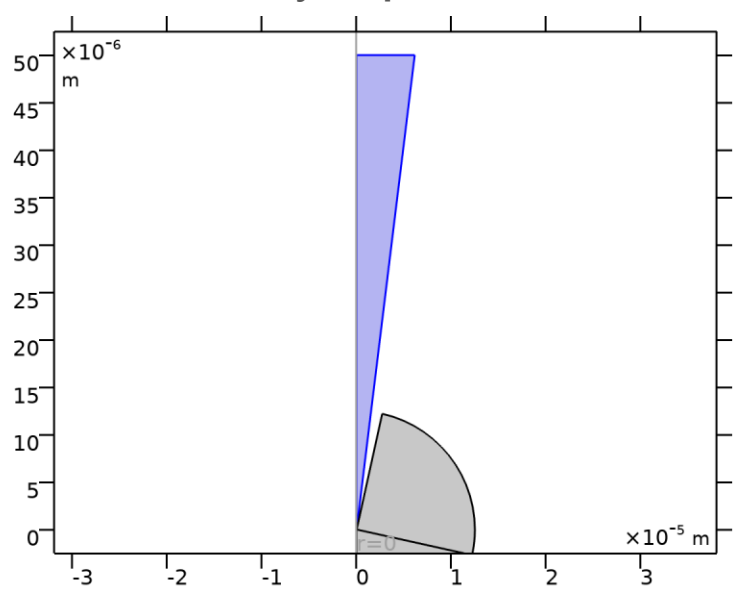

*Initial Values (Gouy-Chapman, Pore)*

### SELECTION

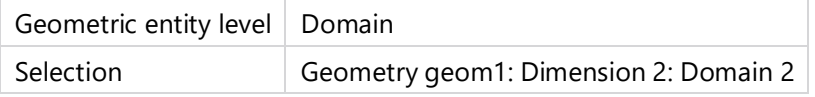

### **Initial Values**

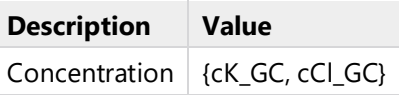

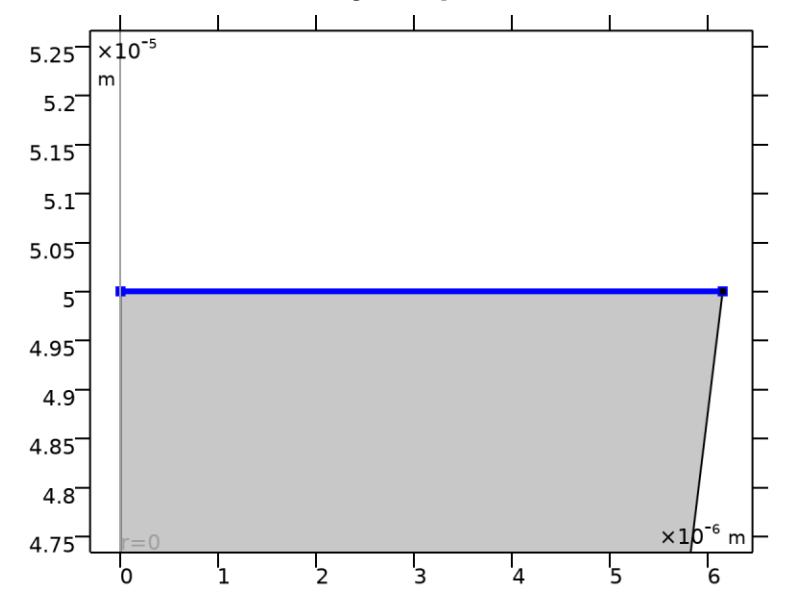

# **2.3.9 Concentration (Gouy-Chapman, internal electrode)**

*Concentration (Gouy-Chapman, internal electrode)*

### SELECTION

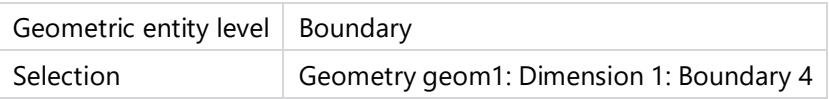

### EQUATIONS

 $c_i = c_{0,i}$ 

### **Concentration**

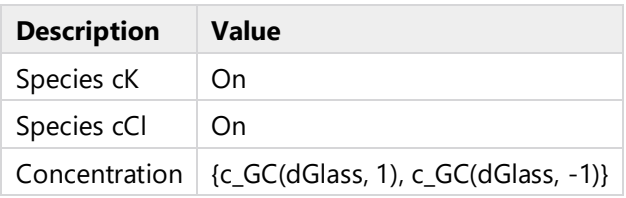

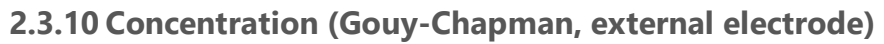

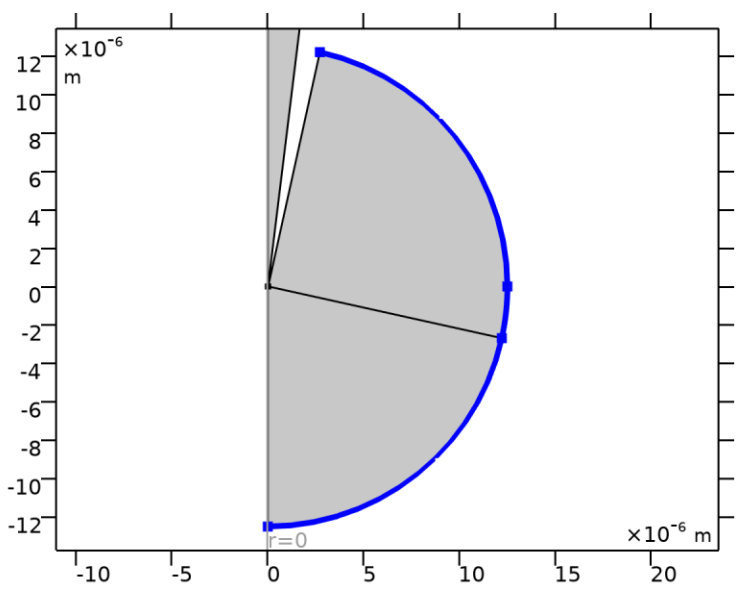

*Concentration (Gouy-Chapman, external electrode)*

### SELECTION

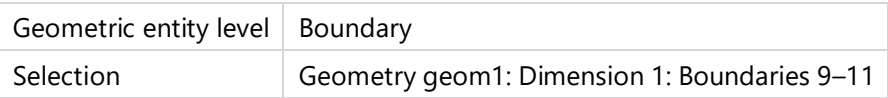

### EQUATIONS

 $c_i = c_{0,i}$ 

### **Concentration**

**SETTINGS** 

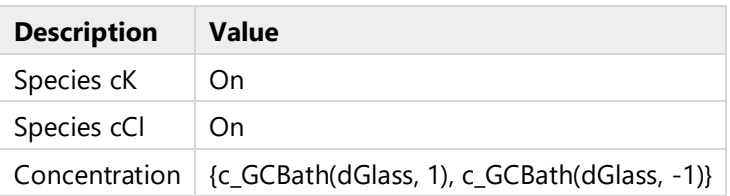

# <span id="page-30-0"></span>**2.4 ELECTROSTATICS**

### USED PRODUCTS

COMSOL Multiphysics

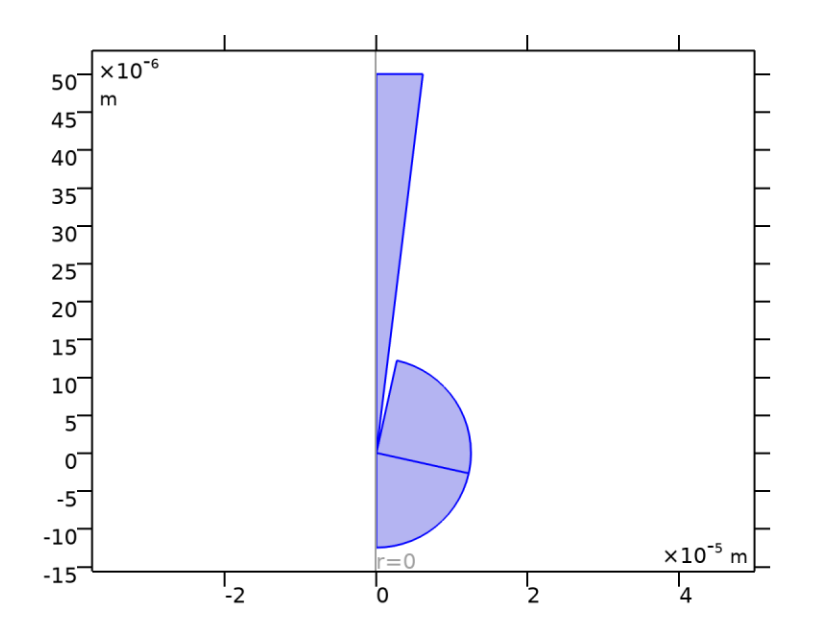

### *Electrostatics*

### SELECTION

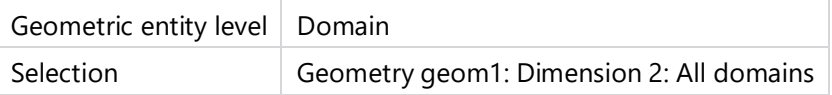

EQUATIONS

$$
\nabla \cdot \mathbf{D} = \rho_v
$$

$$
\mathbf{E} = -\nabla V
$$

# **2.4.1 Interface Settings**

### **Discretization**

SETTINGS

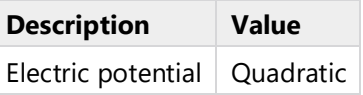

**Manual Terminal Sweep Settings**

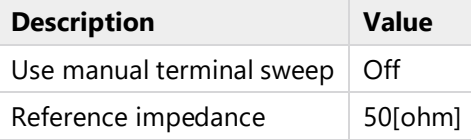

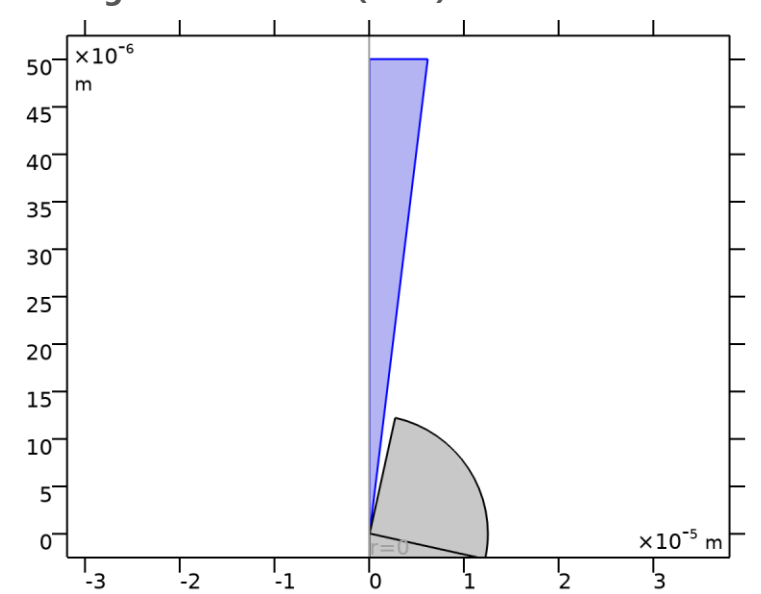

# **2.4.2 Charge Conservation (Pore)**

*Charge Conservation (Pore)*

### SELECTION

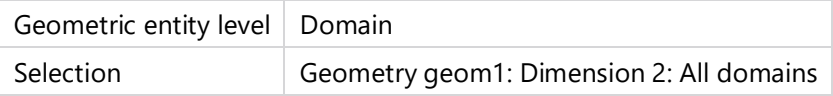

### EQUATIONS

$$
\mathbf{E} = -\nabla V
$$
  

$$
\nabla \cdot (\varepsilon_0 \varepsilon_r \mathbf{E}) = \rho_v
$$

### **Constitutive Relation D-E**

### **SETTINGS**

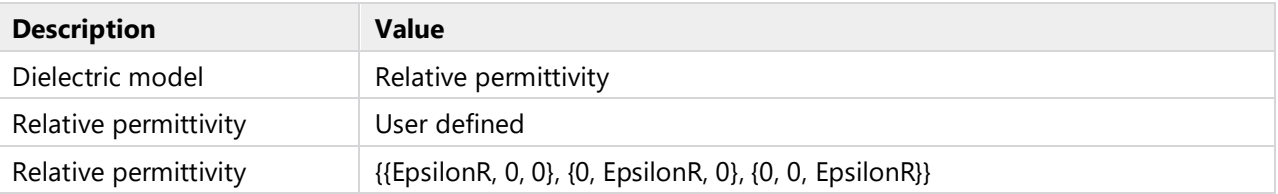

# **Coordinate System Selection**

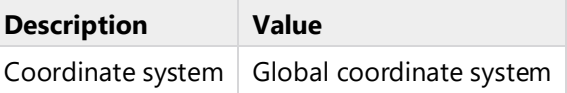

# **2.4.3 Axial Symmetry**

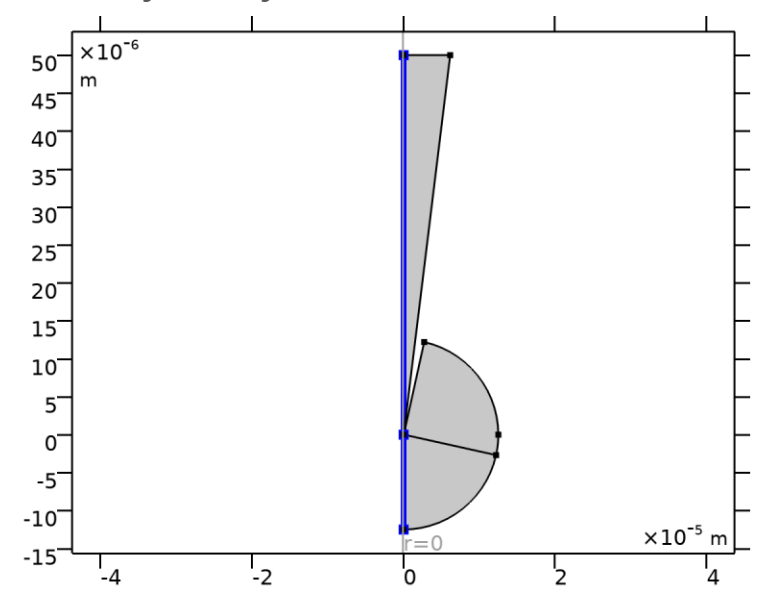

# *Axial Symmetry*

### SELECTION

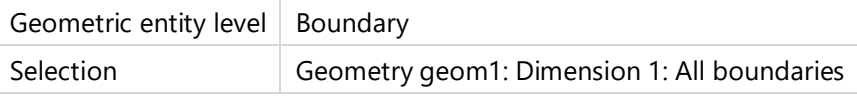

# **2.4.4 Zero Charge**

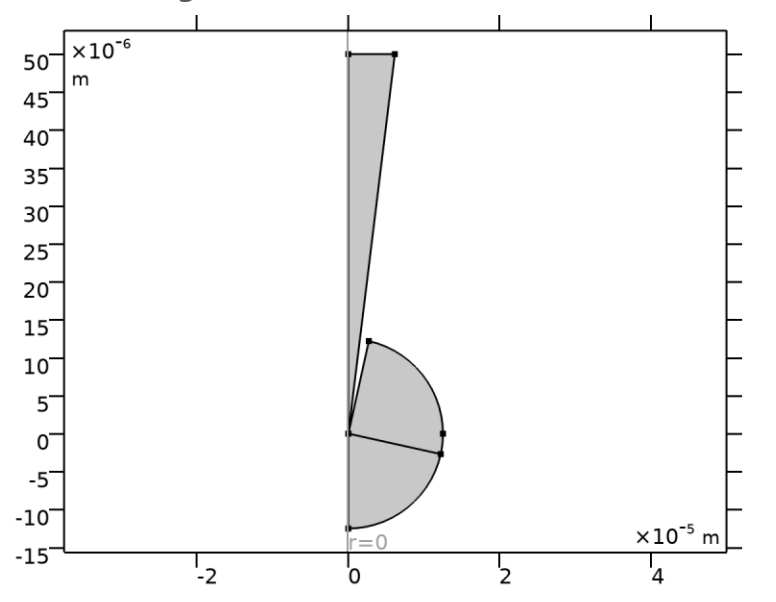

# *Zero Charge*

# SELECTION

Geometric entity level | Boundary

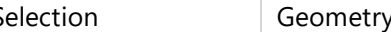

# EQUATIONS

 $\mathbf{n} \cdot \mathbf{D} = 0$ 

# **2.4.5 Initial Values**

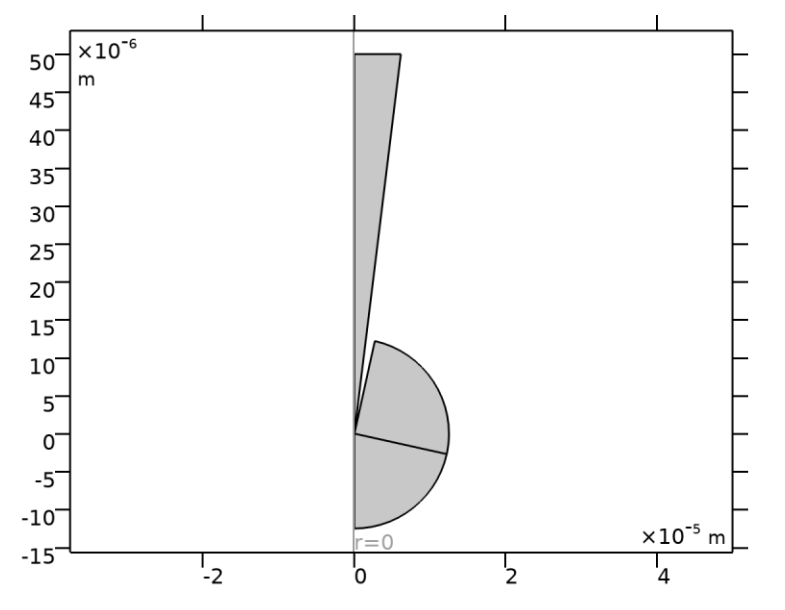

*Initial Values*

### SELECTION

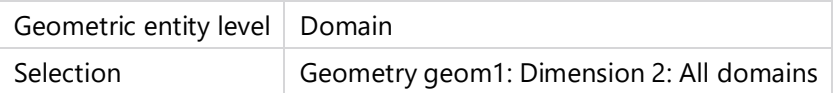

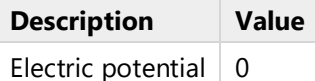

# **2.4.6 Charge Conservation (Bath)**

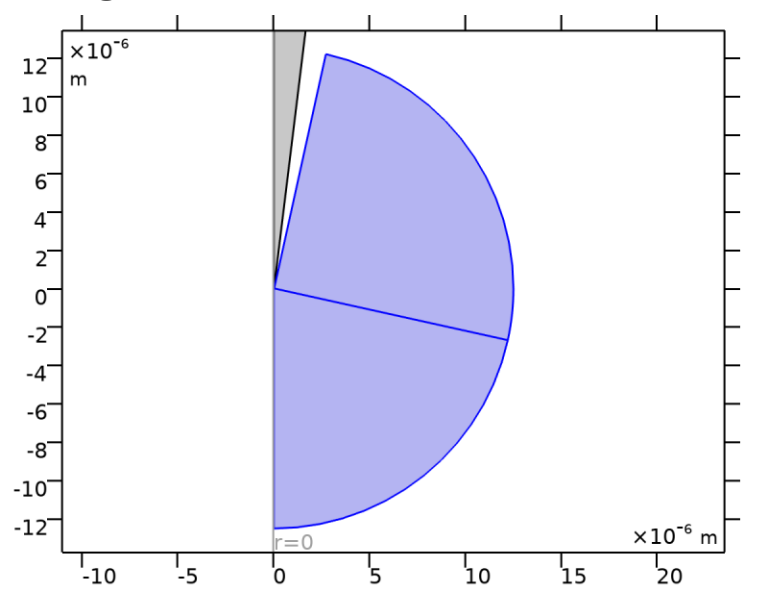

*Charge Conservation (Bath)*

### SELECTION

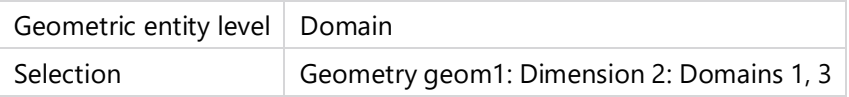

## EQUATIONS

$$
\mathbf{E} = -\nabla V
$$
  

$$
\nabla \cdot (\varepsilon_0 \varepsilon_r \mathbf{E}) = \rho_v
$$

### **Constitutive Relation D-E**

### **SETTINGS**

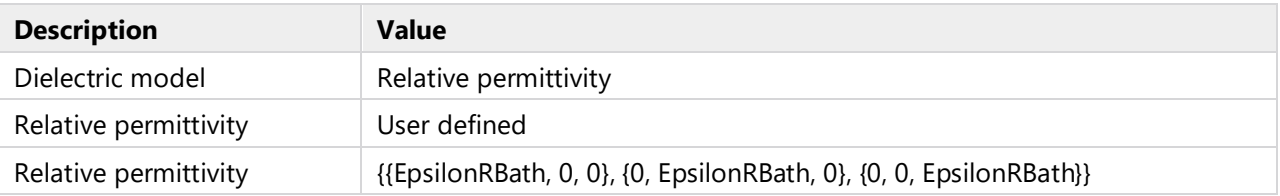

# **Coordinate System Selection**

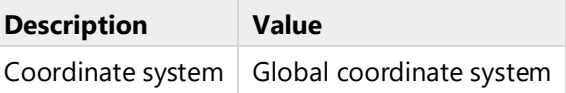

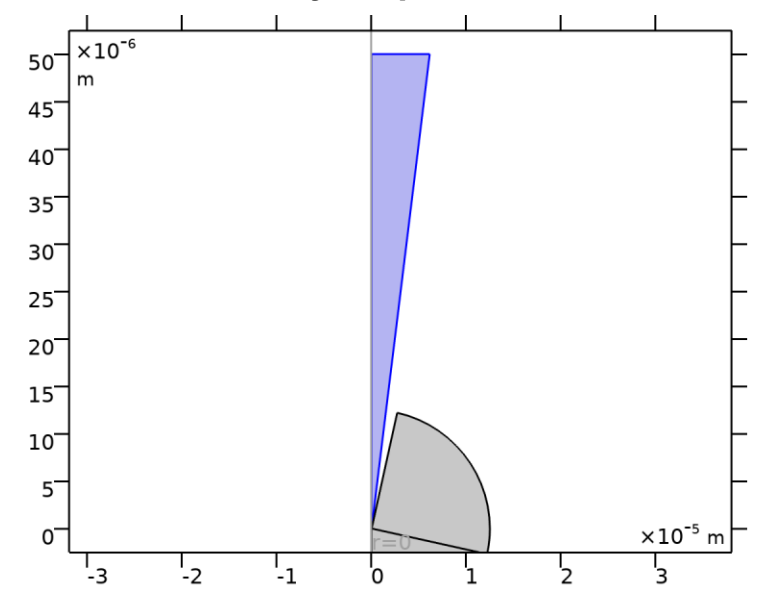

# **2.4.7 Initial Values (Gouy-Chapman in Pore)**

*Initial Values (Gouy-Chapman in Pore)*

### SELECTION

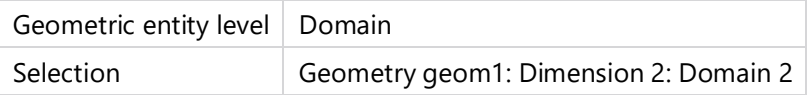

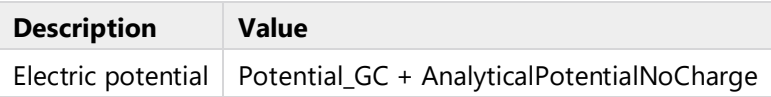

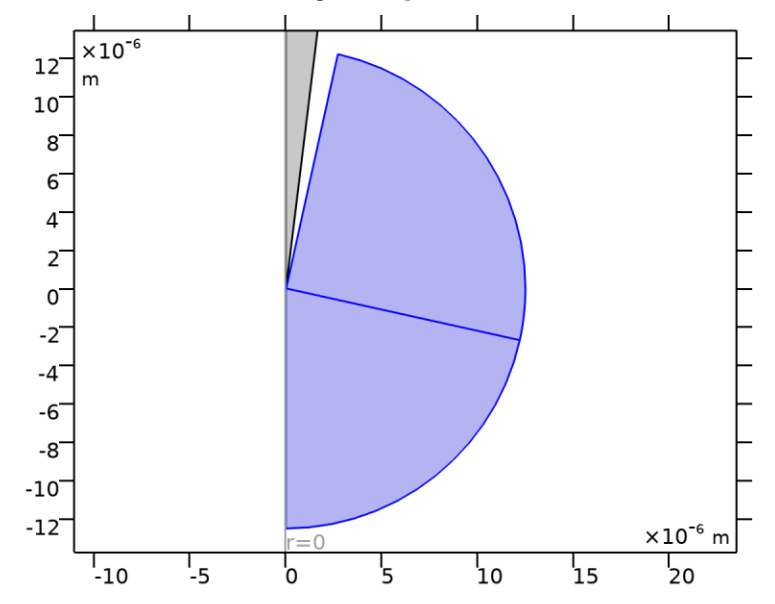

# **2.4.8 Initial Values (Gouy-Chapman in Bath)**

*Initial Values (Gouy-Chapman in Bath)*

# SELECTION

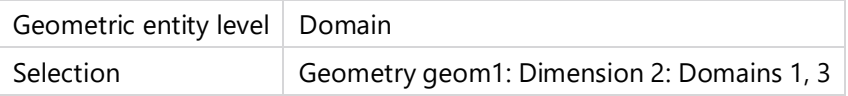

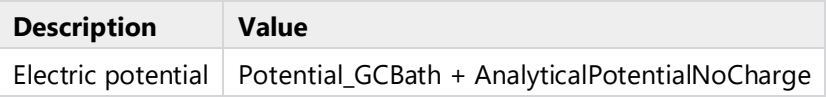

# **2.4.9 Space Charge Density**

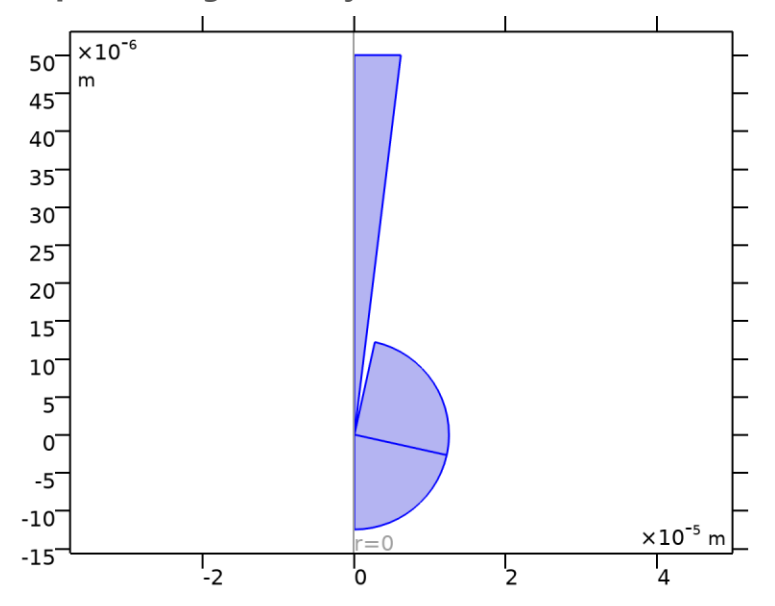

*Space Charge Density*

### SELECTION

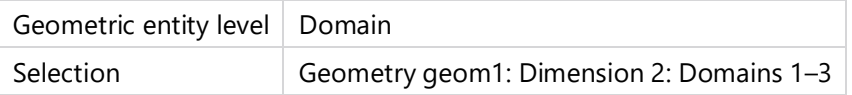

EQUATIONS

$$
\nabla \cdot \mathbf{D} = \rho_v
$$

**Coordinate System Selection**

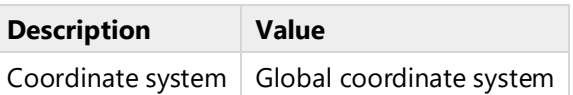

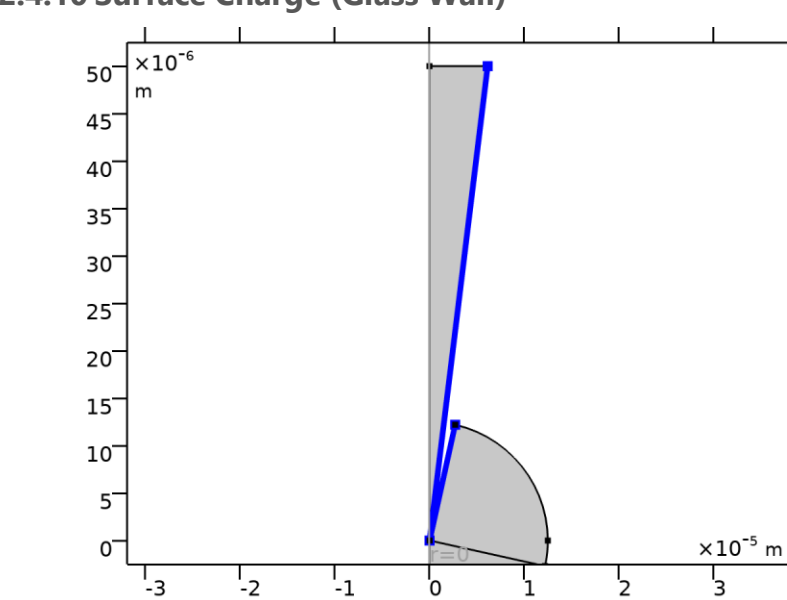

# **2.4.10 Surface Charge (Glass Wall)**

*Surface Charge (Glass Wall)*

### SELECTION

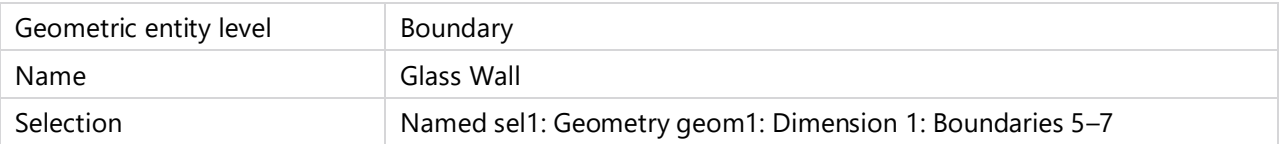

### EQUATIONS

 $\mathbf{n} \cdot (\mathbf{D}_1 - \mathbf{D}_2) = \rho_s$ 

# **Surface Charge Density**

#### **SETTINGS**

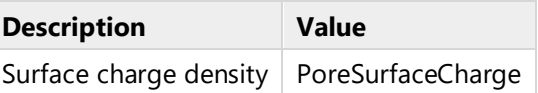

# **Coordinate System Selection**

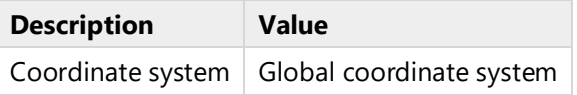

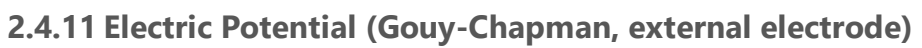

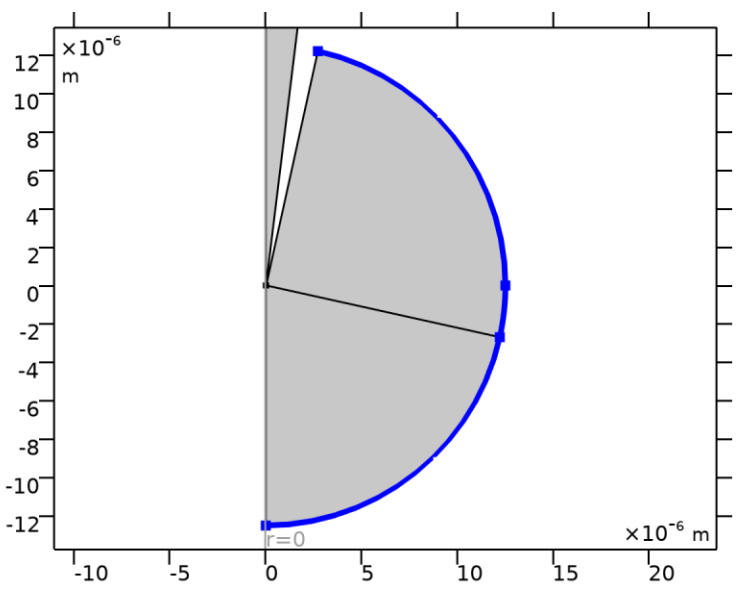

*Electric Potential (Gouy-Chapman, external electrode)*

### SELECTION

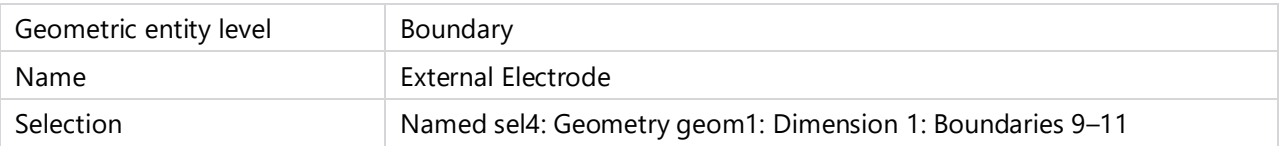

### EQUATIONS

 $V = V_0$ 

### **Electric Potential**

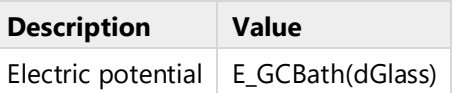

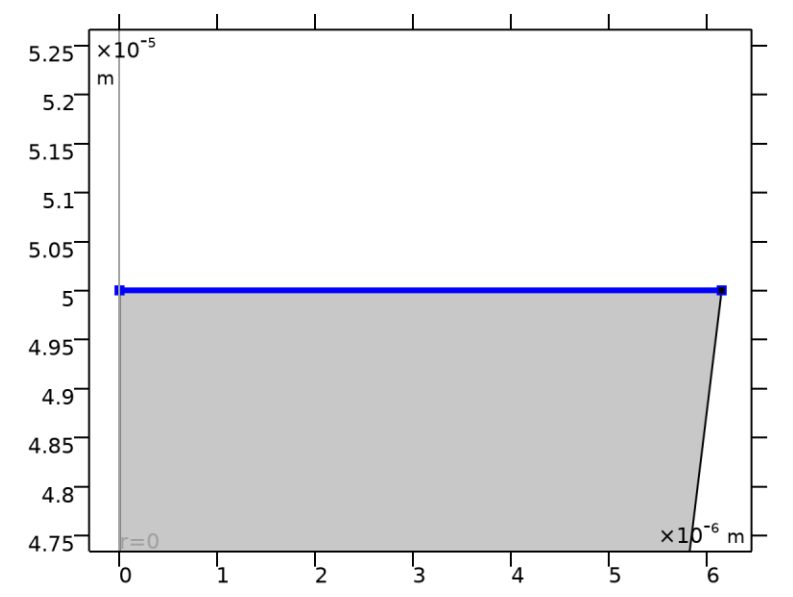

# **2.4.12 Electric Potential (Gouy-Chapman, internal electrode)**

*Electric Potential (Gouy-Chapman, internal electrode)*

### SELECTION

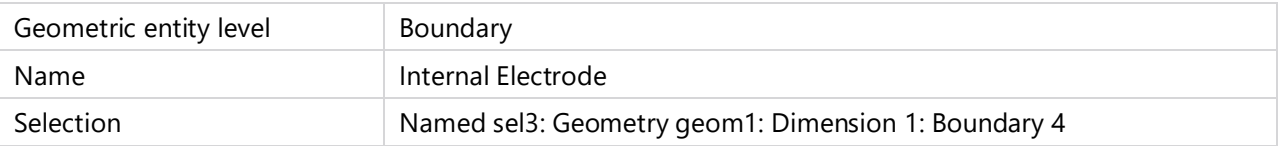

### EQUATIONS

 $V = V_0$ 

### **Electric Potential**

**SETTINGS** 

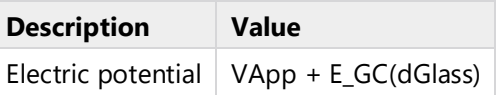

### <span id="page-41-0"></span>**2.5 LAMINAR FLOW**

### USED PRODUCTS

COMSOL Multiphysics

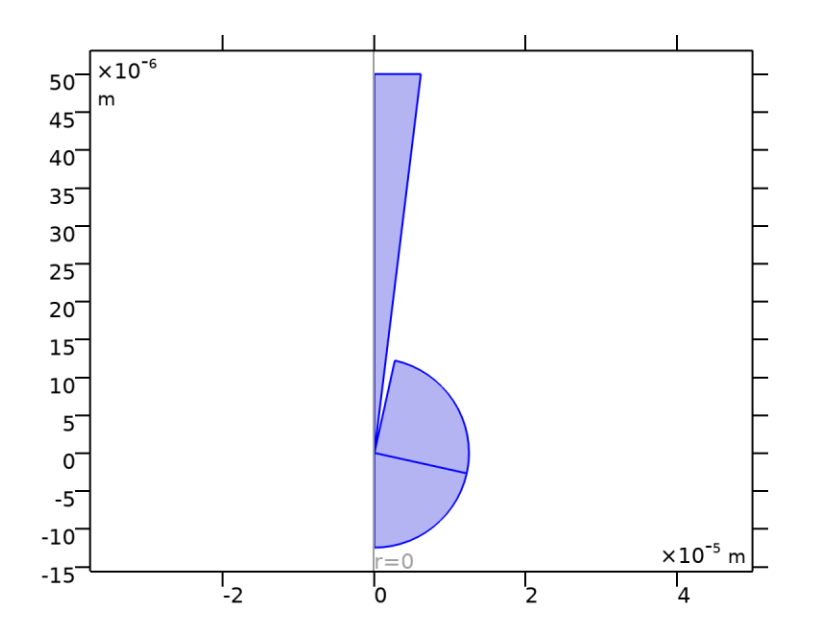

### *Laminar Flow*

### SELECTION

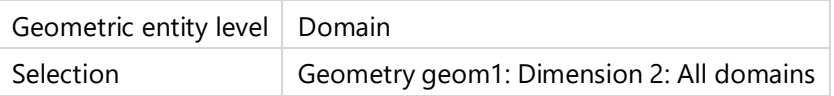

# EQUATIONS

$$
\rho(\mathbf{u} \cdot \nabla)\mathbf{u} = \nabla \cdot [-\rho \mathbf{I} + \mathbf{K}] + \mathbf{F}
$$

$$
\rho \nabla \cdot \mathbf{u} = 0
$$

# **2.5.1 Interface Settings**

# **Discretization**

SETTINGS

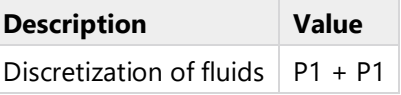

### **Physical Model**

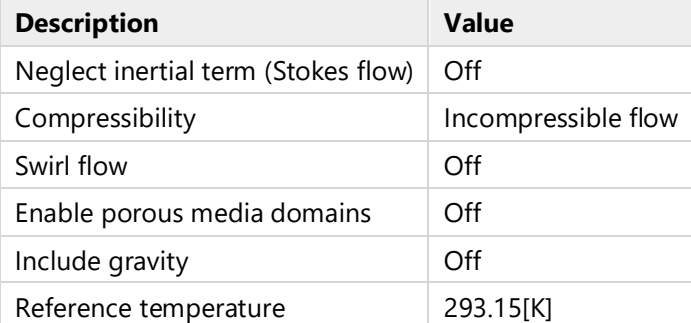

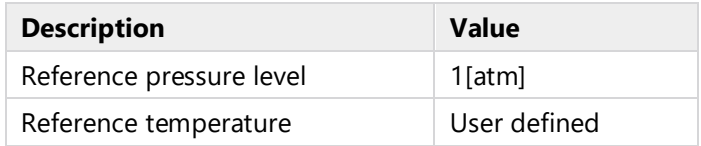

# **Turbulence**

# **SETTINGS**

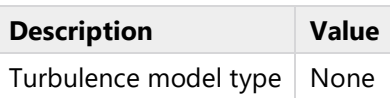

# **2.5.2 Fluid Properties Bulk**

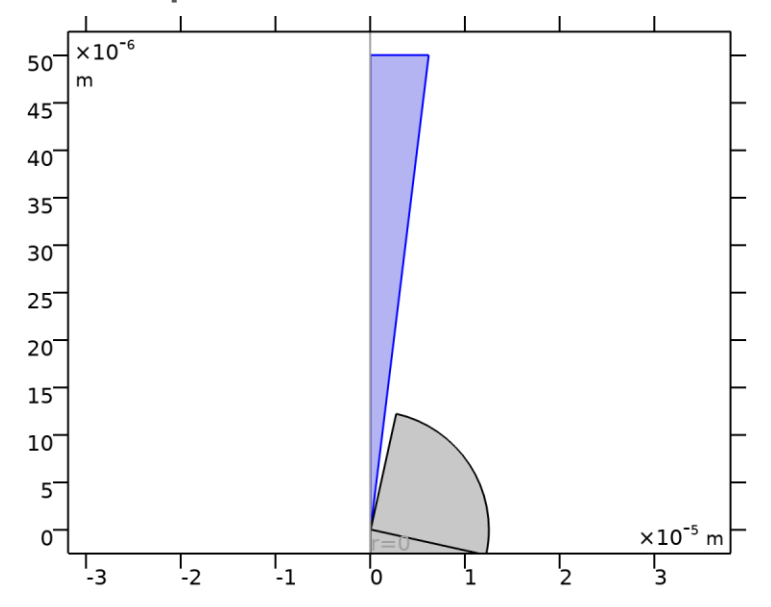

*Fluid Properties Bulk*

# SELECTION

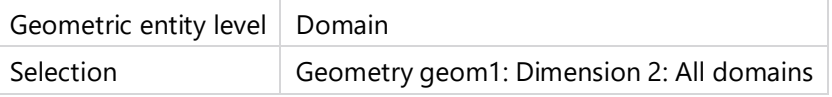

# EQUATIONS

$$
\rho(\mathbf{u} \cdot \nabla)\mathbf{u} = \nabla \cdot [-\rho \mathbf{I} + \mathbf{K}] + \mathbf{F}
$$
\n
$$
\rho \nabla \cdot \mathbf{u} = 0
$$
\n
$$
\mathbf{K} = \mu (\nabla \mathbf{u} + (\nabla \mathbf{u})^T)
$$

# **Fluid Properties**

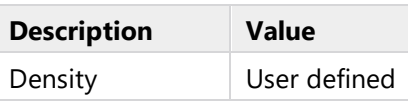

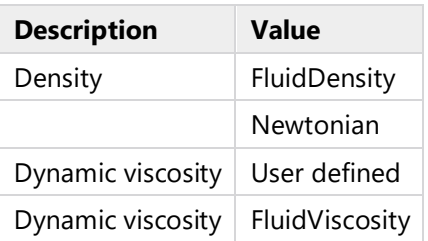

# **2.5.3 Initial Values**

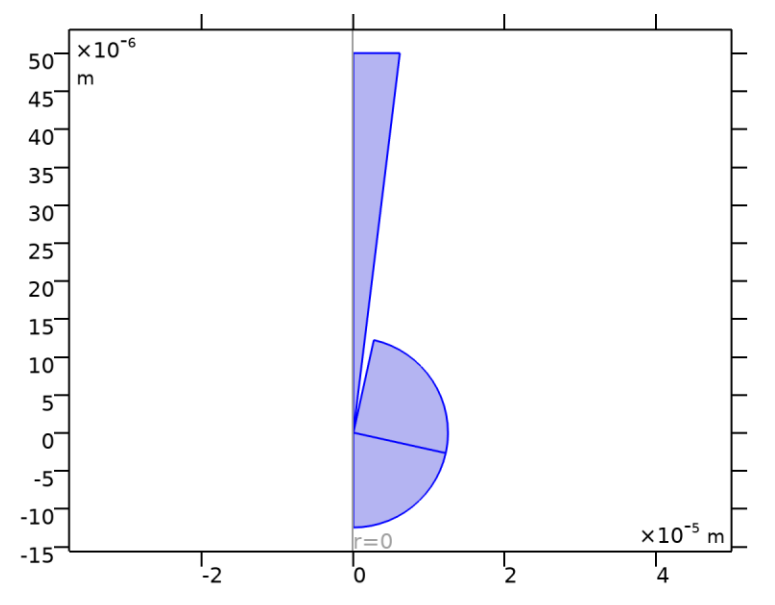

### *Initial Values*

# SELECTION

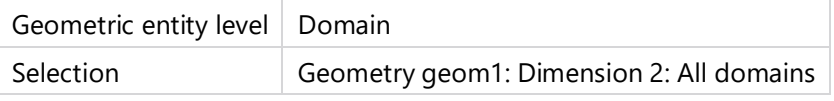

### **Initial Values**

### SETTINGS

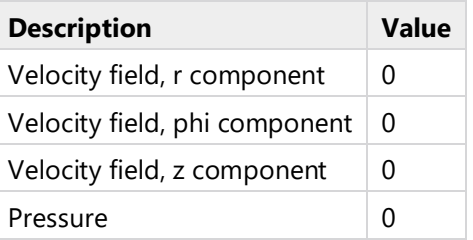

# **Coordinate System Selection**

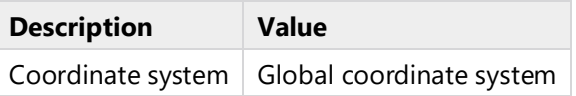

# **2.5.4 Axial Symmetry**

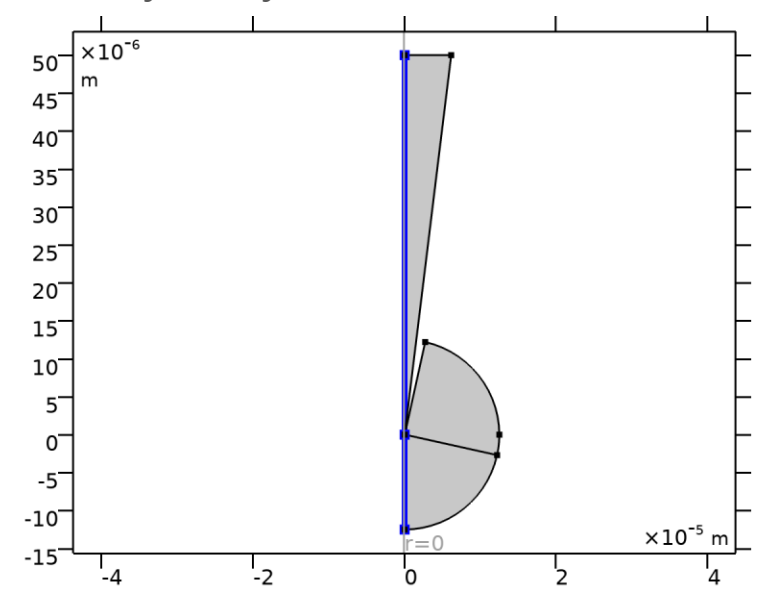

# *Axial Symmetry*

### SELECTION

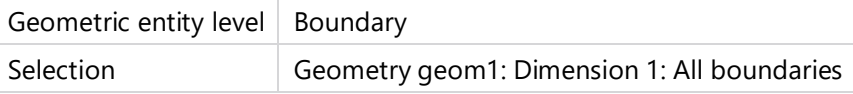

# **2.5.5 Wall (Glass)**

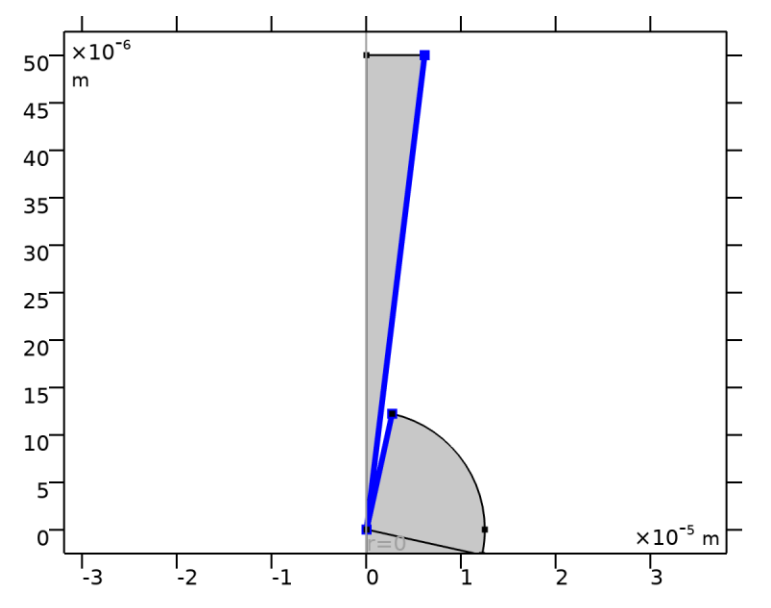

*Wall (Glass)*

### SELECTION

Geometric entity level | Boundary

# EQUATIONS

 $\mu = 0$ .

**Boundary Condition**

### SETTINGS

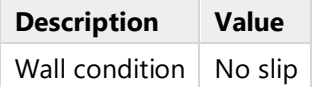

### **Wall Movement**

### SETTINGS

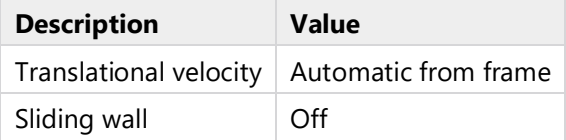

# **2.5.6 Fluid Properties Bath**

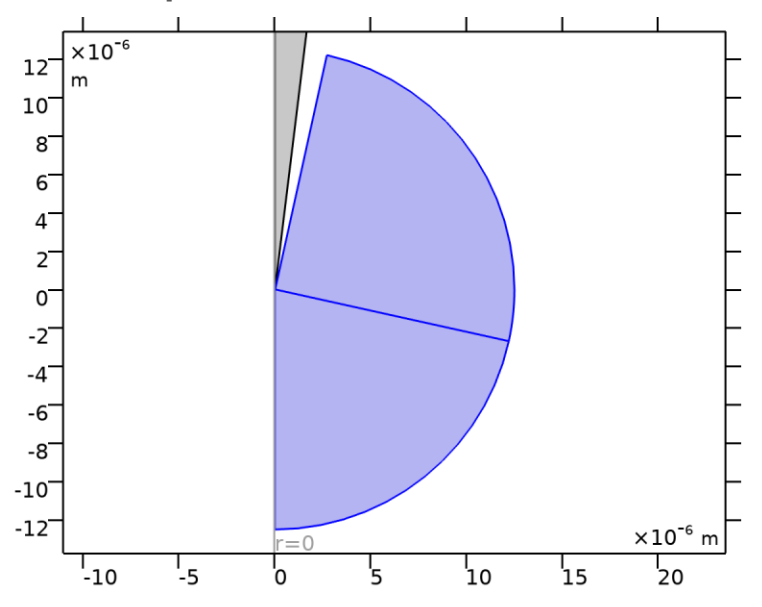

*Fluid Properties Bath*

# SELECTION

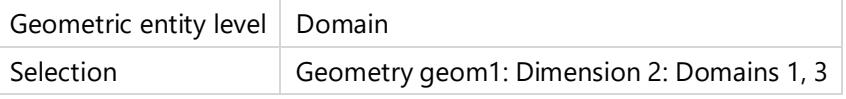

### EQUATIONS

$$
\rho(\mathbf{u} \cdot \nabla)\mathbf{u} = \nabla \cdot [-\rho \mathbf{I} + \mathbf{K}] + \mathbf{F}
$$
\n
$$
\rho \nabla \cdot \mathbf{u} = 0
$$

$$
\mathbf{K} = \mu \big( \nabla \mathbf{u} + (\nabla \mathbf{u})^{\mathsf{T}} \big)
$$

**Fluid Properties**

# SETTINGS

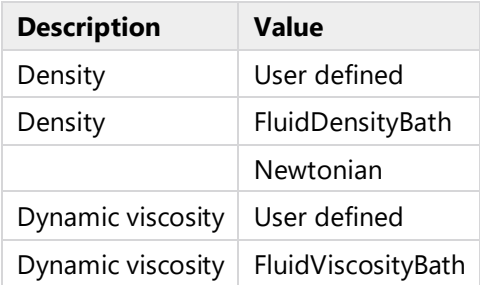

# **2.5.7 Volume Force**

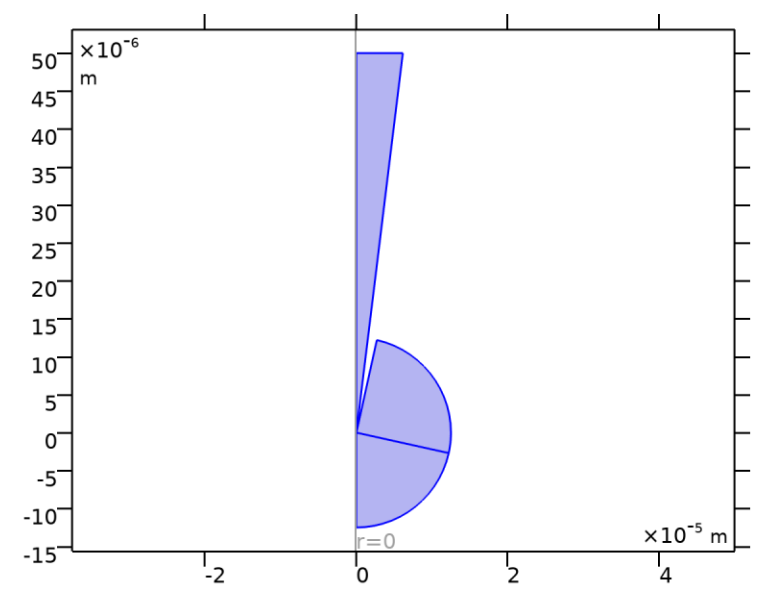

# *Volume Force*

# SELECTION

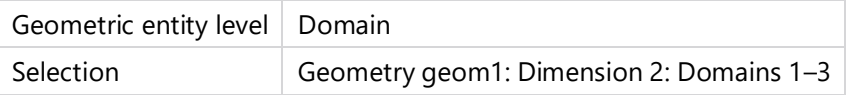

# EQUATIONS

$$
\rho(\mathbf{u} \cdot \nabla)\mathbf{u} = \nabla \cdot [-\rho \mathbf{I} + \mathbf{K}] + \mathbf{F}.
$$

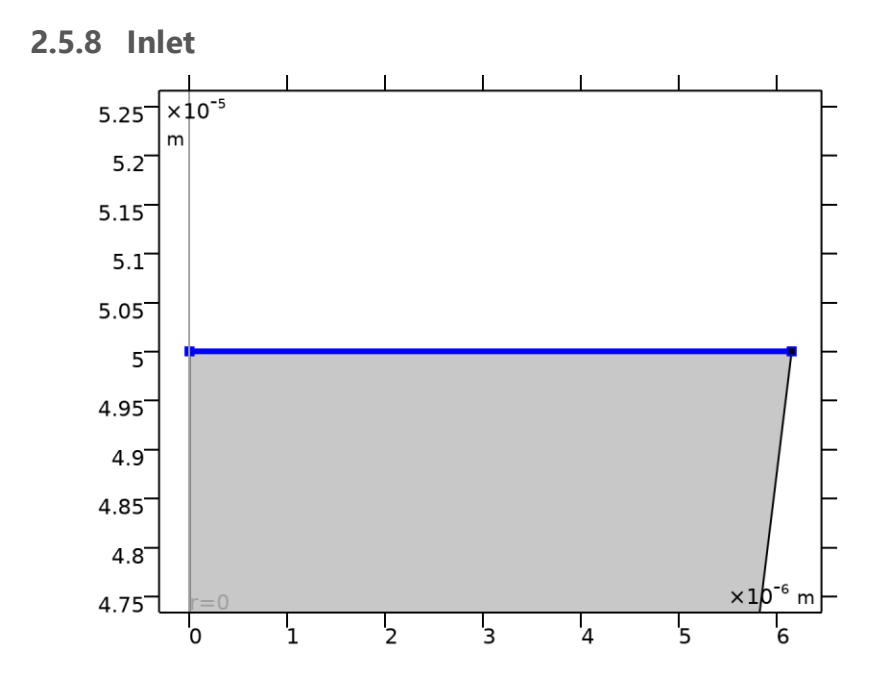

*Inlet*

### SELECTION

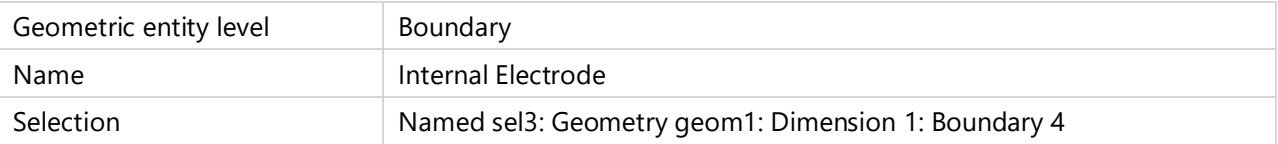

# EQUATIONS

$$
\mathbf{n}^\mathsf{T}[-\rho \mathbf{I} + \mathbf{K}] \mathbf{n} = -\rho_0
$$
  

$$
\mathbf{u} \cdot \mathbf{t} = 0
$$

# **Boundary Condition**

### **SETTINGS**

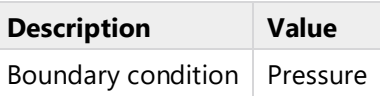

# **Pressure Conditions**

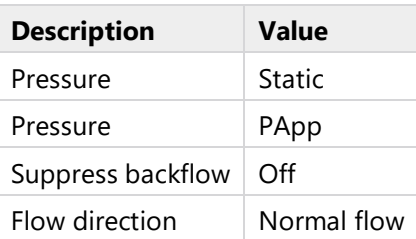

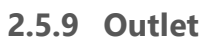

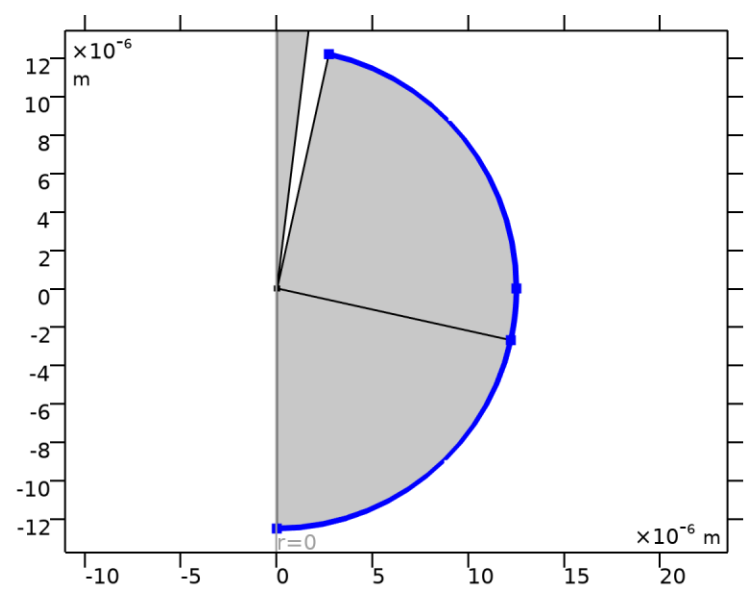

*Outlet*

# SELECTION

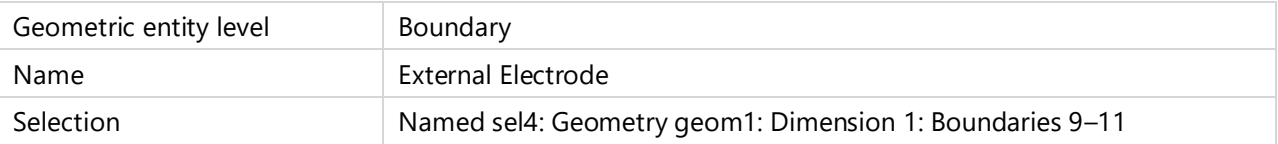

# EQUATIONS

$$
[-\rho \mathbf{I} + \mathbf{K}] \mathbf{n} = \frac{\rho_0 \mathbf{n}}{\rho_0 \mathbf{M}}.
$$

$$
\hat{\rho_0} \le \rho_0,
$$

# **Boundary Condition**

# SETTINGS

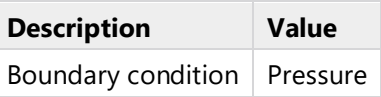

### **Pressure Conditions**

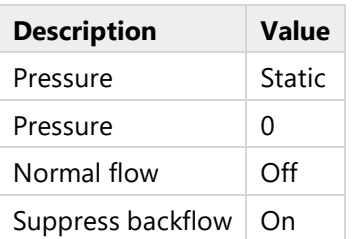

# <span id="page-50-0"></span>**2.6 MESHES**

# <span id="page-50-1"></span>**2.6.1 Final Mesh**

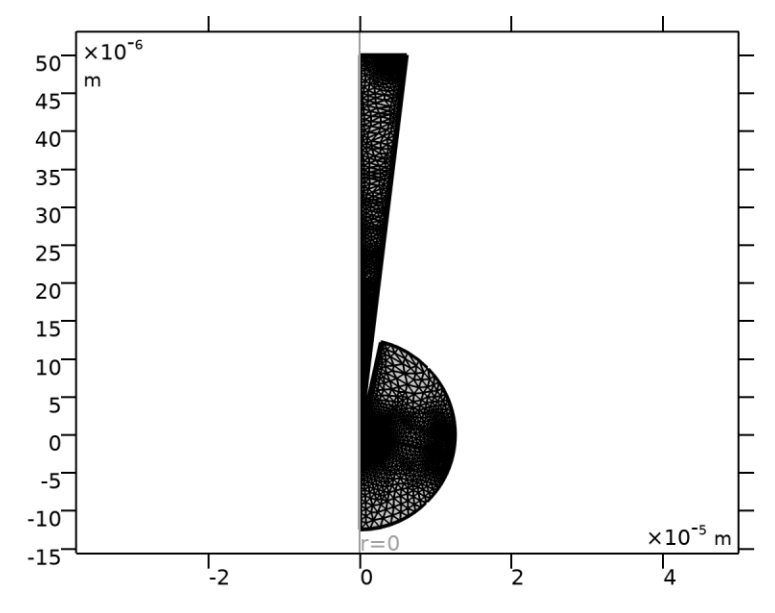

### *Final Mesh*

### MESH STATISTICS

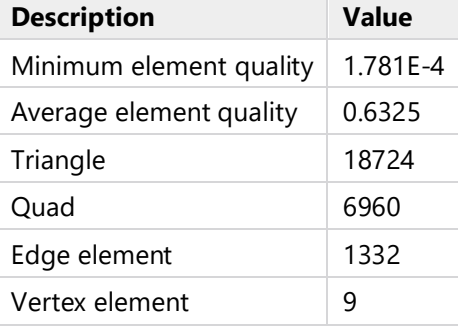

# **Size Overall (size)**

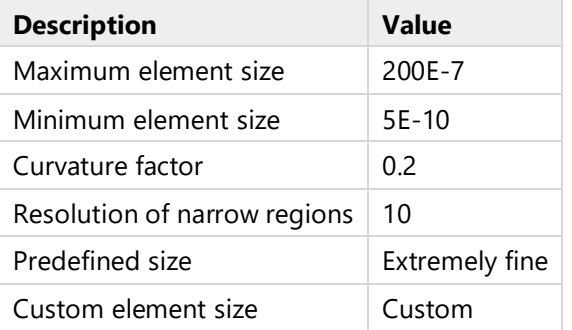

# **Size for Glass Wall (size2)**

### SELECTION

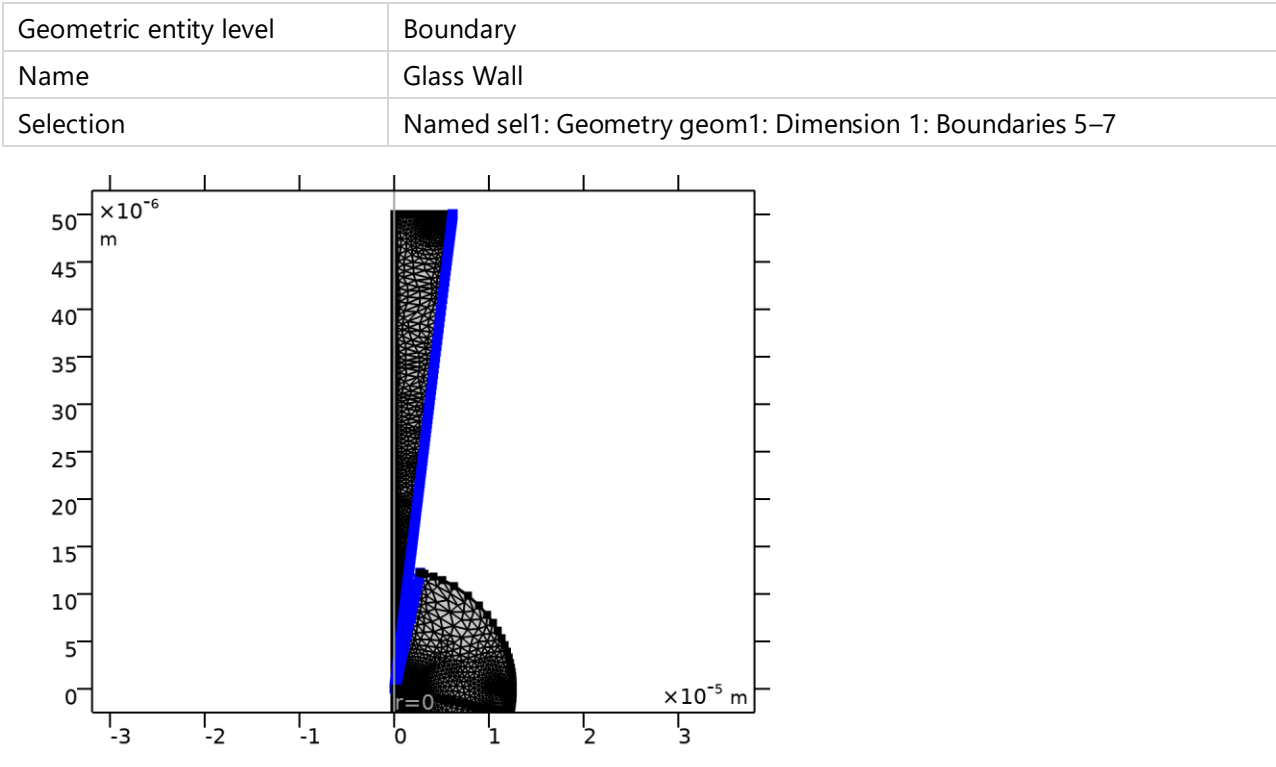

# *Size for Glass Wall*

### SETTINGS

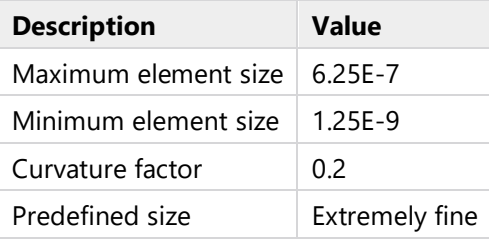

# **Size Aperture Points (size1)**

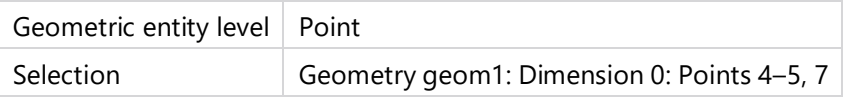

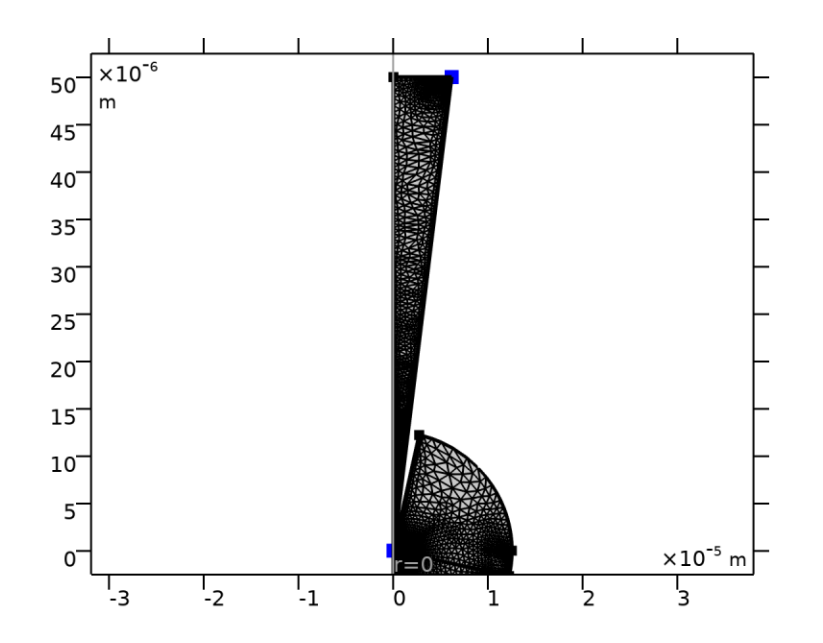

*Size Aperture Points*

# SETTINGS

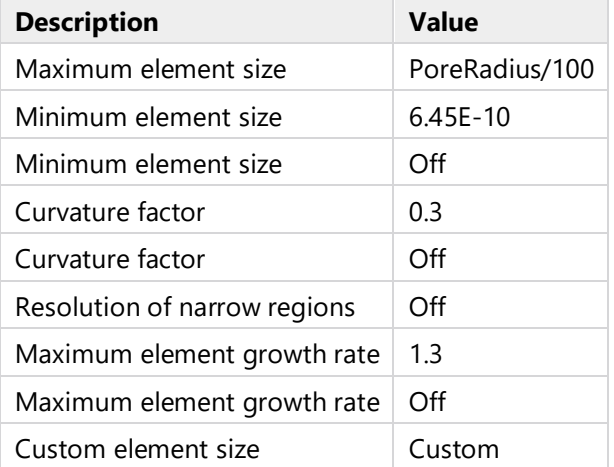

# **Boundary Layers (bl1)**

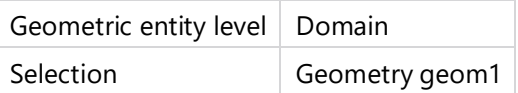

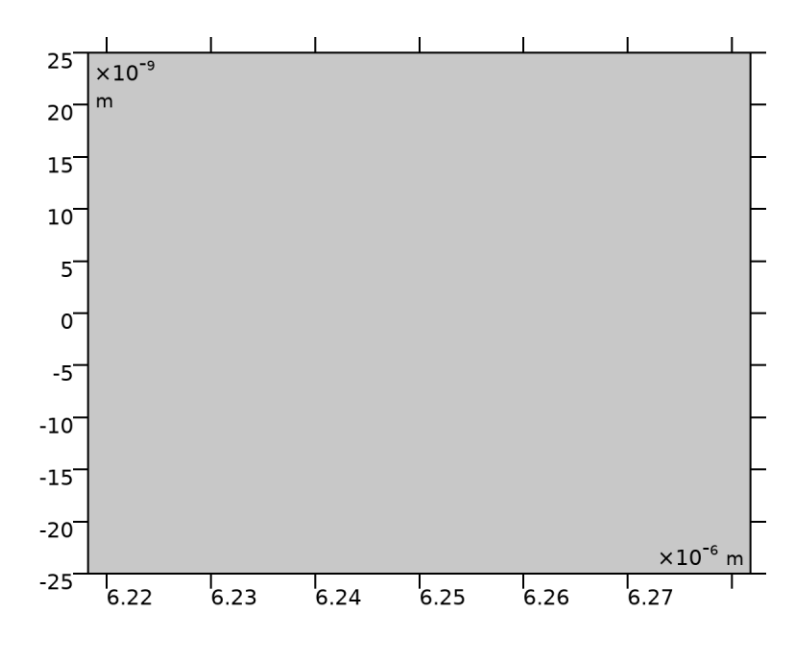

*Boundary Layers*

# SETTINGS

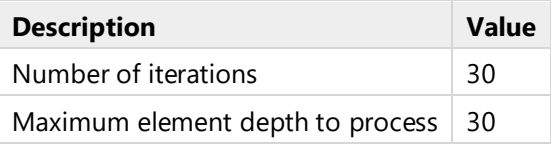

# **Boundary Layer Properties (Internal) (blp)**

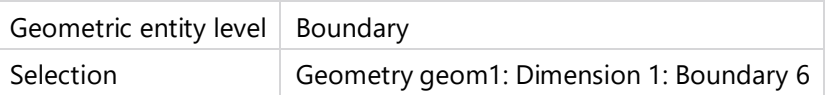

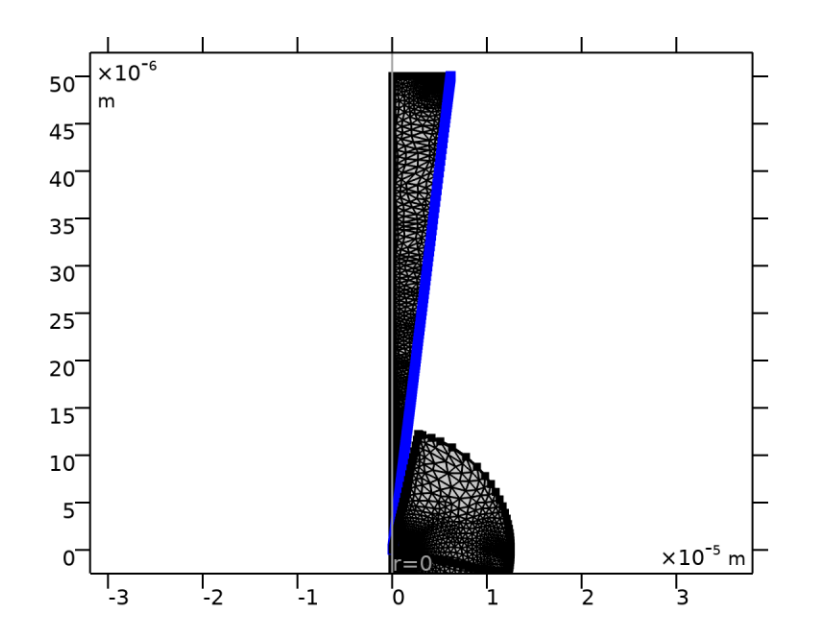

*Boundary Layer Properties (Internal)*

# SETTINGS

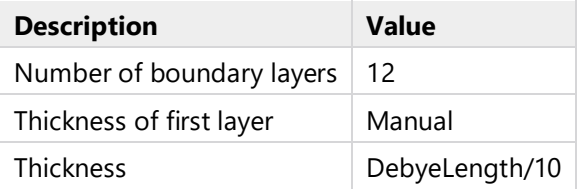

**Boundary Layer Properties (External) (blp1)**

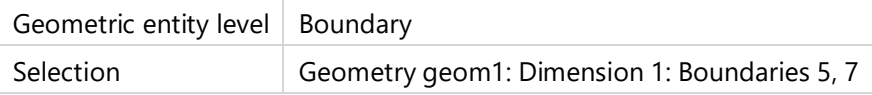

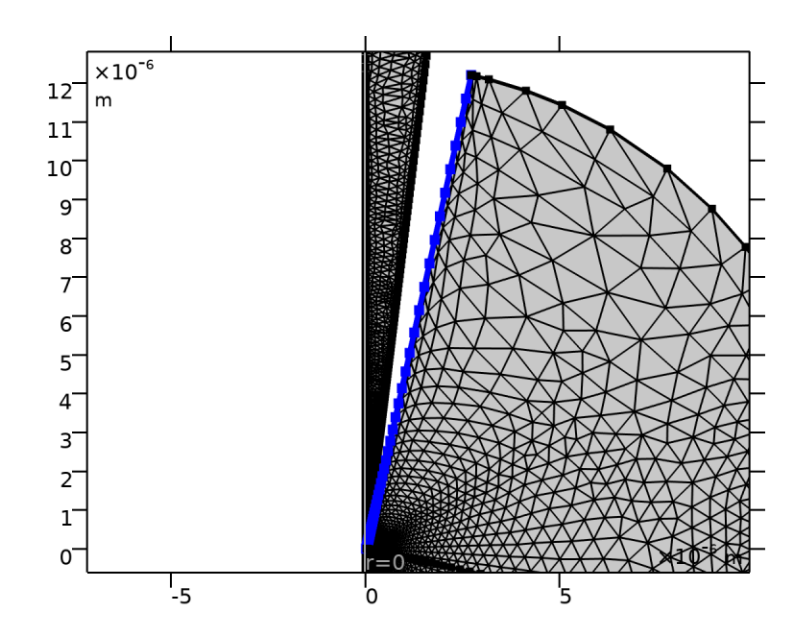

*Boundary Layer Properties (External)*

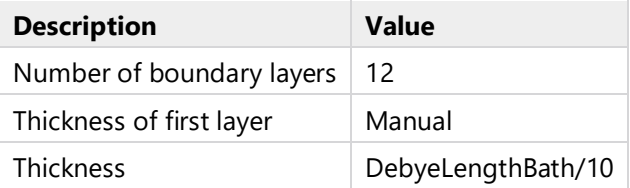

# <span id="page-56-0"></span>**3 Results**

# <span id="page-56-1"></span>**3.1 DATA SETS**

# **3.1.1 Mesh 2**

MESH

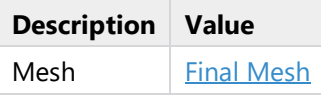

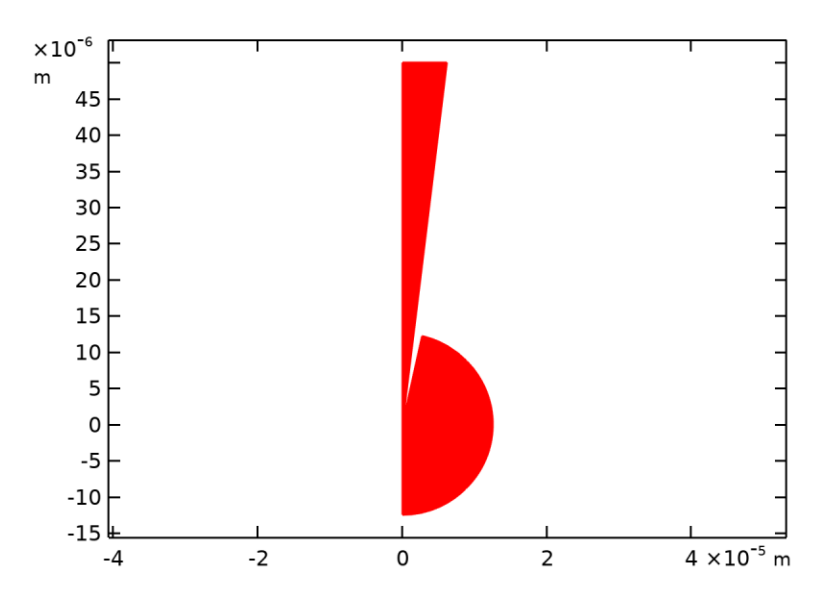

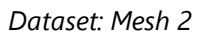

# <span id="page-56-2"></span>**3.2 TABLES**

# <span id="page-56-3"></span>**3.2.1 Probe Table**

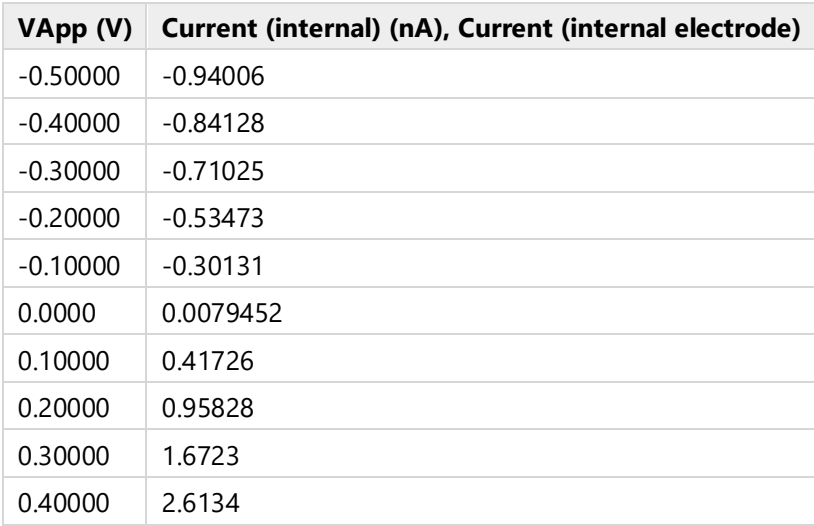

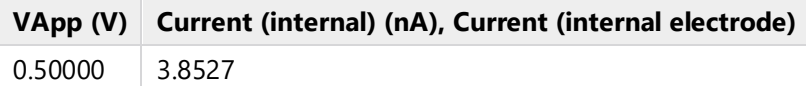

# <span id="page-57-0"></span>**3.3 PLOT GROUPS**

# **3.3.1 Current Probe Plot**

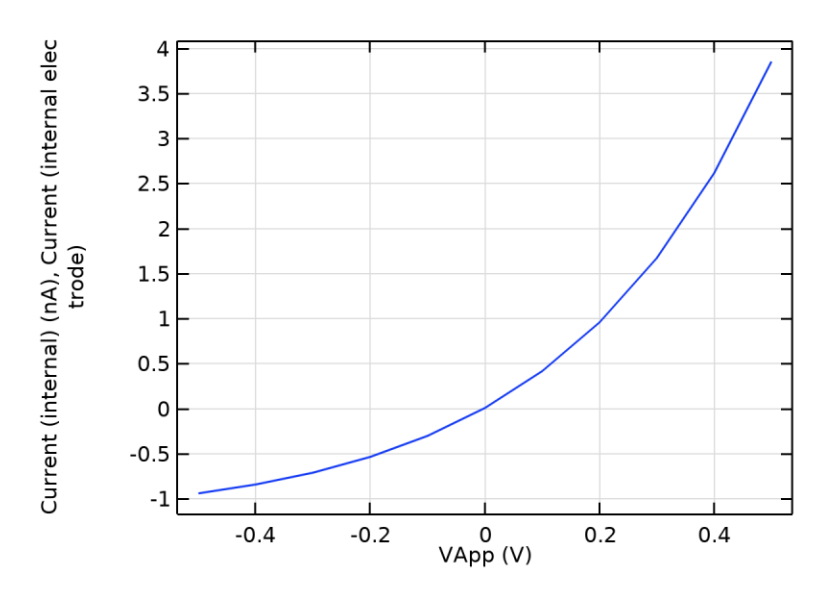